## Formes de Hermite et de Jacobson : implémentations et applications

Grégory CULIANEZ,

INSA de TOULOUSE, Département de Génie Mathématique et Modélisation. gculiane@etud.insa-toulouse.fr

Lieu du stage 2004-2005 :

INRIA Sophia Antipolis, Projet CAFÉ, 2004 route des Lucioles, BP 93, 06902 Sophia Antipolis Cedex.

Période : 6 juin 2005 - 29 juillet 2005

Responsable : Alban Quadrat, Chercheur à l'INRIA, Alban.Quadrat@sophia.inria.fr http ://www-sop.inria.fr/cafe/Alban.Quadrat/index.html

# Table des matières

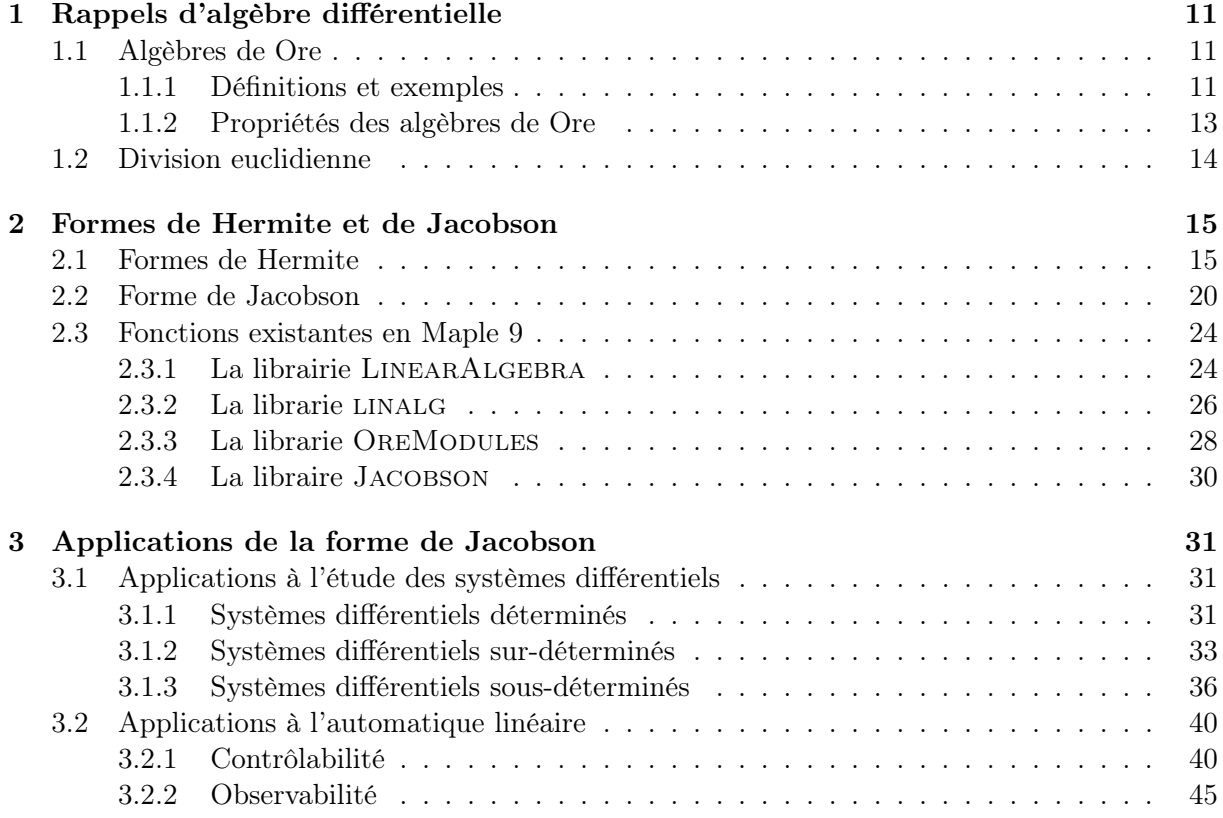

# Présentation de l'INRIA et du projet CAFÉ

Dans le cadre de notre formation de 4<sup>ème</sup> année à l'INSA TOULOUSE au département GMM, nous devons réaliser un stage de 8 semaines.

J'ai été accueilli à l'Institut National de Recherche en Informatique et en Automatique (IN-RIA) localisé à Sophia-Antipolis (Alpes Maritimes) au sein du projet CAFÉ (Calcul Formel et Équations).

L'INRIA, placé sous la double tutelle des ministères de la recherche et de l'industrie, a pour vocation d'entreprendre des recherches fondamentales et appliquées dans les domaines des Sciences et Technologies de l'Information et de la Communication (STIC). L'institut assure également un fort tranfert technologique en accordant une forte attention à la formation par la recherche, à la diffusion de l'information scientifique et technique, à la valorisation, à l'expertise et à la participation à des programmes internationaux. Jouant un rôle fédérateur au sein de la communauté scientifique de son domaine et au contact des acteurs industriels, l'INRIA est un acteur majeur dans le développement des STIC en France.

L'INRIA accueille dans ses unités de recherche situées à Rocquencourt, Rennes, Sophia Antipolis, Grenoble, Nancy et Bordeaux, Lille, Saclay et sur d'autres sites à Paris, Marseille, Lyon et Metz, 3500 personnes dont 2700 scientifiques, issus d'organismes partenaires de l'INRIA (CNRS, universités, grandes écoles) qui travaillent dans plus de 120 "projets" (ou équipes) de recherche communs. Un grand nombre de chercheurs de l'INRIA sont également enseignants et leurs étudiants (environ 950) préparent leurs thèses dans le cadre des projets de l'INRIA.

C'est en 1980 qu'a été décidé la création de l'unité de recherche de Sophia Antipolis et en octobre 1983, l'INRIA Sophia Antipolis ouvre ces portes. Implantée dans la première technopole européenne, l'unité a connu une croissance remarquable pendant ces vingt années : 6 équipes de recheche à ces débuts, 30 actuellement, pour une cinquantaine de personnes à l'ouverture contre plus de 500 à ce jour. En 1983, l'unité de recherche comptait une trentaine de chercheurs permanents, aujourd'hui, ils sont plus de 200, 3 doctorants en 1983 et plus de 150 actuellement. Environ 140 chercheurs et doctorants sont issus de 42 nationalités différentes. L'INRIA a contribué au lancement d'une dizaine de start-up issues de l'unité de recherche qui a permis la création de plus de 300 emplois dans la région.

Le projet CAlcul Formel et Equation (CAFÉ) a pour but de développer de nouvelles méthodes de résolution par le calcul formel d'équations fonctionnelles, c'est à dire d'équations où les inconnues représentent des fonctions plutôt que des valeurs numériques, et de faciliter le transfert de ces méthodes dans les sciences de l'ingénieur en produisant les programmes et outils nécessaires pour les appliquer à des problèmes industriels. Les équations fonctionnelles qui sont l'objet de ces études sont plus particulièrement les équations différentielles et les équations aux différences et q-différences.

Ces recherches s'orientent autour de 4 axes :

- Algorithmes algébriques : étude des algorithmes efficaces, basés sur l'algèbre différentielle (théorie des idéaux différentielles et théorie de Galois différentielle) ainsi que leurs généralisations aux équations aux différences et au delà à des équations plus générales et étude du traitement des cas non génériques en présence de paramètres dans les équations.
- Bases de données mathématiques : développement d'une base de données déductive de formules mathématiques, qui permet de stocker naturellement les connaissances non algorithmiques utilisables en calcul formel. Ce thème engendre de nombreux problèmes au croisement du calcul formel, de la réécriture, et de la déduction automatique.
- Bibliothèques dédiées de calcul formel : implantation des méthodes dans des bibliothèques dédiées utilisables à partir de divers systèmes de calcul formel.
- Composants logiciels : développement d'outils et protocoles nécessaires à l'utilisation de bases de données et de bibliothèques dédiées comme composants logiciels d'un environnement plus large de calcul scientifique.

# Remerciements

Je tiens à remercier mon maître de stage, Alban Quadrat pour son accueil, sa patience et sa disponibilité ; également Montserrat Argente, assistante de projet, pour ses conseils et sa gentillesse.

## Présentation du sujet

Dans les sciences de l'ingénieur, la résolution de systèmes d'équations différentielles ou de récurrences est omniprésente. Il est donc important de savoir les traîter. Dans les cas génériques, une approche consiste à écrire le système sous forme matricielle et le résoudre aux moyens d'outils empruntés au domaine de l'algèbre linéaire.

Dans ce rapport, nous nous placerons le plus souvent dans une algèbre non commutative pour traîter les systèmes où les coefficients sont polynômiaux et laissent apparaître des opérateurs différentielles : c'est la théorie D-Modules.

Nous présenterons les éléments d'algèbre associés à cette théorie, puis les algorithmes clés nécessaires à la résolution de tels systèmes. Enfin, nous en verrons quelques applications dans le domaine de l'automatique linéaire.

## Chapitre 1

## Rappels d'algèbre différentielle

### 1.1 Algèbres de Ore

Dans ce chapitre, nous introduisons le concept d'algèbres de Ore [2]. Une algèbres de Ore est une algèbre non-commutative de polynômes en des opérateurs fonctionnels (e.g., opérateurs différentiels, de décalages (retard ou avance), de q-differences) vérifiant certaines relations de commutation. Nous montrerons alors que tout système linéaire sur une algèbre de Ore D (e.g., équations différentielles, équations aux dérivées partielles, systèmes à retards, systèmes de récurrences) peut se réprésenter sous la forme  $R z = 0$ , où R est une matrice dont les éléments appartiennent à D et z est un vecteur de fonctions inconnues. L'étude des formes canoniques de R telles que les formes de Hermite et de Jacobson permet alors de résoudre de manière efficace le système  $R z = 0$ .

Dans ce qui suit, k désigne un corps (e.g.,  $k = \mathbb{Q}, \mathbb{R}, \mathbb{C}$ ).

#### 1.1.1 Définitions et exemples

Nous rappelons qu'un anneau A est dit intègre si le produit d'éléments non nuls de A est non nul. Un anneau est dit *commutatif* si, pour tout  $a_1, a_2 \in A$ , nous avons  $a_1 a_2 = a_2 a_1$ . Nous renvoyons à [6, 10] pour plus de rappels d'algèbre (non-)commutative.

Définition 1.1.1. (Anneaux de polynômes tordus) Soit A un anneau intègre (non nécessairement commutatif) unitaire (1 désigne l'élément unité) possédant une structure de k-algèbre. On appelle *anneau de polynômes tordus*  $A[\partial; \sigma, \delta]$ , tout anneau non-commutatif de polynômes en ∂, à coefficients dans A, obéissant à la règle de commutation suivante

$$
\forall a \in A, \quad \partial a = \sigma(a)\,\partial + \delta(a),\tag{1.1}
$$

où σ : A → A désigne un endomorphisme de la k-algèbre A, c'est-à-dire, σ vérifie

$$
\forall a, b \in A, \quad \begin{cases} \sigma(1) = 1, \\ \sigma(a+b) = \sigma(a) + \sigma(b), \\ \sigma(ab) = \sigma(a)\,\sigma(b), \end{cases}
$$

et  $\delta: A \to A$  représente une  $\sigma$ -derivation de A, c'est-à-dire,  $\delta$  vérifie :

$$
\forall a, b \in A, \quad \begin{cases} \delta(a+b) = \delta(a) + \delta(b), \\ \delta(ab) = \sigma(a)\,\delta(b) + \delta(a)\,b. \end{cases}
$$

Remarque 1.1.1. Soit  $D = A[\partial; \sigma, \delta]$  un anneau de polynômes tordus. Alors, tout élément P de D admet une unique forme normale

$$
P = \sum_{i=0}^{n} a_i \,\partial^i,\tag{1.2}
$$

où  $a_i \in A$  et  $n \in \mathbb{Z}_+$  = {0,1,...}. Une telle forme normale s'obtient en appliquant la règle de commutation  $(1.1)$  au polynôme P afin de passer les coefficients de P à gauche des différentes puissances de  $\partial$ . Si (1.2) est la forme normale de  $P \in D$  avec  $a_n \neq 0$ , alors n est appelé le *degré* de  $P$  et  $a_n$  son coefficient dominant ou son coefficient de tête.

Exemple 1.1.1. Un exemple classique d'algèbre de polynômes tordus est l'algèbre de Weyl  $A_1(k) = k[t][\partial; \sigma, \delta],$  où  $\sigma = id_{k[t]}$  et  $\delta = \frac{d}{dt}$ . La règle de commutation (1.1) devient alors

$$
\forall a \in k[t], \quad \partial a = a \, \partial + \frac{da}{dt},
$$

qui doit être naturellement comparée à la règle de Leibniz  $\partial(ay)=a\,\partial\,y+\left(\frac{da}{dt}\right)\,y.$  En particulier, nous avons  $\partial t = t \partial + 1$ , ce qui montre que  $A_1(k)$  est un anneau non-commutatif.

Similairement, nous pouvons considérer l'algèbre de polynômes tordus  $B_1(k) = k(t)[\partial; \sigma, \delta],$ avec  $\sigma = id_{k(t)}$  et  $\delta = \frac{d}{dt}$ . Nous avons l'inclusion d'anneaux suivante  $A_1(k) \subset B_1(k)$ 

Exemple 1.1.2. L'algèbre d'opérateurs de décalage à coefficients polynomiaux est un autre exemple d'algèbre de polynômes tordus. Soit h un nombre réel fixé. Nous pouvons alors définir l'algèbre des polynômes tordus  $H(k) = k[t][\partial; \sigma, \delta]$  satisfisant la règle de commutation suivante :

$$
\forall a \in k[t], \quad \begin{cases} \ (\partial a)(t) = a(t-h), \\ \delta(a) = 0. \end{cases}
$$

En particulier, nous avons la règle de commutation  $\partial(t) = (t - h)\partial$  qui correspond en terme d'opérateurs fonctionnels à la relation suivante :

$$
\partial(t y(t)) = (t - h) y(t - h) = (t - h) (\partial y)(t).
$$

Similairement, nous pouvons considérer l'algèbre de polynômes tordus  $G(k) = k(t)[\partial; \sigma, \delta].$ 

Exemple 1.1.3. Considérons l'algèbre de polynômes tordus  $S(k) = k[n][\partial; \sigma, \delta]$  avec

$$
\forall a \in k[n], \quad \begin{cases} (\partial a)(n) = a(n+1), \\ \delta(a) = 0. \end{cases}
$$

Cette algèbre correspond à une "version discrète" de Exemple 1.1.2, où  $n$  est une variable discrète. Similairement, nous pouvons considérer l'algèbre de polynômes tordus  $T(k) = k(n)[\partial; \sigma, \delta]$ .

Nous référons à [2, 3, 6] pour plus de détails et d'exemples.

Nous pouvons généraliser le concept d'algèbre de polynômes tordus afin de traiter le cas multivariés (e.g., systèmes d'équations aux dérivées partielles, systèmes différentiels retardés).

**Définition 1.1.2.** (Algèbre de Ore) Soit  $A = k[x_1, \ldots, x_n]$  un anneau de polynômes commutatif sur le corps k avec la convention  $A = k$  si  $n = 0$ . L'anneau de polynômes tordus  $A[\partial_1;\sigma_1,\delta_1]\dots[\partial_m;\sigma_m,\delta_m]$  est appelé *algèbre de Ore* si les  $\sigma_i$  et les  $\delta_i$  commutent entre-eux pour  $1 \leq i, j \leq m$  et satisfont les relations :

$$
\forall j < i, \quad \begin{cases} \sigma_i(\partial_j) = \partial_j, \\ \delta_i(\partial_j) = 0. \end{cases}
$$

**Exemple 1.1.4.** Si dans Définition 1.1.2, nous considérons  $\sigma_i = id_{k[x_1,...,x_n]}$  et  $\delta_i = \frac{\delta}{\partial x_i}$  $\frac{\delta}{\partial x_i}$ , nous obtenons alors *l'algèbre de Weyl*  $A_n(k) = k[x_1, \ldots, x_n][\partial_1; \sigma_1, \delta_1] \ldots [\partial_n; \sigma_n, \delta_n]$  des opérateurs différentiels en  $\partial_1 = \frac{\partial}{\partial x}$  $\frac{\partial}{\partial x_1},\ldots,x_n=\frac{\partial}{\partial x_n}$  $\frac{\partial}{\partial x_n}$  à coefficients polynômiaux en  $x_1, \ldots, x_n$ .

De manière équivalente,  $A_n(k)$  peut être considéré comme l'algèbre de polynômes noncommutatives  $k\left\langle x_1,\ldots,x_n,\frac{\partial}{\partial x_n}\right\rangle$  $\frac{\partial}{\partial x_1},\ldots,\frac{\partial}{\partial x_n}$  $\partial x_n$ satisfaisant les relations suivantes

$$
\begin{cases}\n x_i x_j = x_j x_i, \\
 \frac{\partial}{\partial x_i} \frac{\partial}{\partial x_j} = \frac{\partial}{\partial x_j} \frac{\partial}{\partial x_i}, \\
 \frac{\partial}{\partial x_i} x_j = x_j \frac{\partial}{\partial x_i} + \delta_{ij},\n\end{cases}
$$

où  $\delta_{ij}$  désigne le symbole de Kronecker, c'est-à-dire, satisfait  $\delta_{ij} = 1$  si  $i = j$  et 0 si  $i \neq j$ .

Nous pouvons aussi définir l'algèbre de Ore  $B_n(k) = k(x_1, \ldots, x_n)[\partial_1; \sigma_1, \delta_1] \ldots [\partial_n; \sigma_n, \delta_n]$ des opérateurs différentiels en  $\partial_1 = \frac{\partial}{\partial x}$  $\frac{\partial}{\partial x_1},\ldots,x_n=\frac{\partial}{\partial x_n}$  $\frac{\partial}{\partial x_n}$  à coefficients rationnels en  $x_1, \ldots, x_n$ .

Exemple 1.1.5. Nous pouvons définir l'algèbre de Ore des opérateurs différentiels retardés par  $A_1(k)[\partial_2;\sigma_2,\delta_2]$ , où  $A_1(k)$  désigne l'algèbre de Weyl (voir Exemple 1.1.1), et, pour tout  $a \in k[t]$ ,  $\sigma_2(a) = a(t-h), h \in \mathbb{R}_+$  et  $\delta_2 = 0$  (voir Exemple 1.1.2).

Nous renvoyons à [2, 3, 6] pour plus d'exemples.

#### 1.1.2 Propriétés des algèbres de Ore

Rappelons quelques définitions [2, 3, 6, 10].

Définition 1.1.3. Un *idéal à gauche* (resp., *à droite*) I d'un anneau D est un sous-ensemble de D vérifiant les deux propriétés suivantes :

- 1.  $\forall a, b \in I, a+b \in I$ ,
- 2.  $\forall r \in D, \ \forall a \in I, \ r \in I \ (\text{resp., } a \in I).$

Si D est un anneau commutatif, alors tout idéal à gauche est un idéal à droite et inversement.

**Définition 1.1.4.** 1. Un anneau intègre D possède la propriété de Ore à gauche (resp., à droite) si, pour tout couple  $(a_1, a_2) \in A \times A$ , il existe un couple non-trivial  $(b_1, b_2) \in A \times A$ tel que  $b_1 a_1 = b_2 a_2$  (resp.,  $a_1 b_1 = a_2 b_2$ ).

D est alors appelé un anneau de Ore à gauche (resp., à droite).

2. Un anneau D est appelé noethérien à gauche (resp., à droite) si tout ideal à gauche I (resp., à droite) de D est engendré de façon finie en tant que D-module à gauche (resp., à droite), c'est-à-dire, il existe  $P_1, \ldots, P_m, m \in \mathbb{N}$ , tel que :

$$
I = D P_1 + \ldots + D P_m = \left\{ \sum_{i=1}^m Q_i P_i \mid Q_i \in D, i = 1, \ldots, m \right\}
$$

 $(\text{resp., } I = P_1 D + \ldots + P_m D = \{ \sum_{i=1}^m P_i Q_i \mid Q_i \in D, i = 1, \ldots, m \}).$ 

3. Un anneau D est dit principal à gauche (resp., à droite) si tout idéal à gauche I de D est principal, c'est-à-dire, s'il existe  $P \in D$  tel que  $I = DP = \{QP \mid Q \in D\}$  (resp.,  $I = P D = {P Q | Q \in D}.$ 

**Proposition 1.1.1.** [6] Tout anneau noetherien à gauche (resp., à droite) possède la propriété de Ore à gauche (resp., à droite).

- **Proposition 1.1.2.** 1. [3, 6] Les anneaux  $A_1(k)$ ,  $B_1(k)$ ,  $H(k)$ ,  $G(k)$ ,  $S(k)$  et  $T(k)$  sont noethériens à gauche et à droite.
	- 2. [3, 6] Les anneaux  $B_1(k)$ ,  $G(k)$  et  $T(k)$  sont principaux à gauche et à droite.

### 1.2 Division euclidienne

Soit  $D = K[\partial; \sigma, \delta]$  un anneau de polynômes tordus sur un corps K. Puisque le degré en ∂ défini sur les éléments de D a bien les propriétés d'une fonction degré, l'algorithme d'Euclide habituel s'étend au calcul de plus grand commun diviseur (pgcd) à droite en prenant soin d'effectuer toutes les divisions à gauche. Le calcul est le suivant. Soient a et b deux polynômes de S pour lequel nous voulons obtenir un pgcd. Sans perte de généralité, supposons que le degré  $d_a$ en ∂ de a est plus grand que le degré  $d_b$  en ∂ de b. Par multiplication de b par  $\partial^{d_a-d_b}$  à gauche, on obtient un second polynôme c de degré  $d_a$ . Soient  $\alpha \in K$  et  $\gamma \in K$  les coefficients dominants respectifs de *a* et *c*. Calculons les cofacteurs non nuls  $\alpha' \in K$  et  $\gamma' \in K$  tels que :

$$
\alpha'\alpha + \gamma'\gamma = 0.
$$

Alors, l'élément

 $d = \alpha' a + \gamma' c$ 

a un degré en ∂ strictement plus petit que  $d_a$ . La même opération est ensuite appliquée à  $b$  et d. En réitérant ce processus, on obtient finalement 0 en au plus  $d_a$  étapes. Le dernier polynôme obtenu avant 0 est un pgcd à droite de a et de b : en effet, nous avons produit une suite de divisions euclidiennes

$$
\alpha_0 a_0 = \gamma_0 \, \partial^{d_0} a_1 + a_2
$$
  
\n
$$
\vdots \qquad \vdots
$$
  
\n
$$
\alpha_n a_n = \gamma_n \, \partial^{d_n} a_{n+1} + a_{n+2}
$$
  
\n
$$
\alpha_{n+1} a_{n+1} = \gamma_{n+1} \, \partial^{d_{n+1}} a_{n+2}
$$

et le dernier polynôme  $a_{n+2}$  divise  $a_{n+1}$  à droite, il divise donc de proche en proche  $a_n, \ldots$ , puis  $a_1$  et finalement  $a_0$ ; c'est en particulier un pgcd à droite de  $a_0$  et de  $a_1$  (les divisions et pgcd sont bien sûr définis à un facteur constant non nul de K près). En rassemblant ensuite les facteurs successifs, nous obtenons un algorithme de pgcd étendu qui produit u et v tel que

$$
ua + vb = g
$$

Des ppcm à gauche se calculent aussi par cet algorithme. Ils s'obtiennent en considérant la dernière égalité produite par l'algorithme :

$$
Ua + Vb = 0.
$$

De même que le dernier reste non nul est un pgcd à droite, le polynôme  $U a$  est un ppcm à gauche de a et de b, tout ceci étant résumé dans le théorème suivant valable pour tout algèbre de polynômes tordus univariés à coefficients dans un corps.

Théorème 1.2.1. (Oystein Ore) Etant donné deux éléments a et b d'un anneau de polynômes tordus K[∂; σ, δ] sur un corps K, l'algorithme d'Euclide permet alors le calcul de polynômes  $u, v, g, U, V$ , avec U et V non nuls tels que

$$
\begin{cases}\nua + vb = g, \\
Ua + Vb = 0,\n\end{cases}
$$

où g est un pgcd à droite de a et b, et où U a est un ppcm à gauche de a et b.

Voir [2] pour plus de détails sur l'algorithme et Théorème 1.2.1.

Définition 1.2.1. Un anneau intègre D est dit *euclidien* s'il existe une division euclidienne dans D, c'est-à-dire, si pour tout  $a, b \in D$ , il existe un unique couple  $(q, r) \in D \times D$  tels que  $a = q b + r$ , où le degré de r est strictement inférieur au degré de b.

Corollaire 1.2.1. Les anneaux intègres  $B_1(k)$ ,  $G(k)$  et  $T(k)$  sont euclidiens à gauche (resp., à droit).

Le fait que  $B_1(k)$ ,  $G(k)$  et  $T(k)$  sont euclidiens à gauche (resp., à droit) implique  $B_1(k)$ ,  $G(k)$ et  $T(k)$  sont principaux à gauche (resp., à droit). Nous retrouvons ainsi Proposition 1.1.2.

## Chapitre 2

## Formes de Hermite et de Jacobson

### 2.1 Formes de Hermite

**Définition 2.1.1.** Soit D une k-algèbre (non-commutative) de polynômes univariés et R une matrice  $n \times n$  à coefficients dans D.  $R \in D^{n \times n}$  est alors dite unimodulaire s'il existe une matrice  $S \in D^{n \times n}$  telle que  $RS = SR = I_n$ , où  $I_n$  désigne la matrice identité  $n \times n$ .

Remarque 2.1.1. Si  $D$  est une algèbre commutative alors  $R$  est unimodulaire si et seulement si det(R) est un élément inversible de k, c'est-à-dire, det(R) ∈ k\{0}. Alors, R admet une matrice inverse  $R^{-1}$  définie par  $R^{-1} = \frac{1}{det}$  $\frac{1}{\det(R)}T$ , où  $T$  est la transposée de la matrice de cofacteurs de R.

**Exemple 2.1.1.** Une matrice de permutation  $P_{ij}$  est obtenue en permutant la *i*-ème et *j*-ème ligne de la matrice identité avec i < j. Chaque ligne et colonne contient précisément un seul 1 et chaque permutation correspond à une unique matrice de permutation.

Une matrice de permutation est non singulière car son déterminant n'est jamais nul. Ainsi, une matrice de permutation est une matrice unimodulaire. De plus, une matrice de permutation satisfait  $P_{ij}^2 = I$ , où I représente la matrice identité. Appliqué à une matrice R,  $P_{ij}$  R est alors la matrice formée des lignes de R mais où nous avons permuté la  $i$ -ème et la  $j$ -ème ligne.

**Théorème 2.1.1.** Soit D un anneau tordu euclidien et  $R \in D^{q \times p}$  une matrice  $q \times p$  à coefficients dans D. Alors, il existe une matrice unimodulaire  $V \in D^{q \times q}$  telle que  $VR = T$ , où  $T \in D^{q \times p}$ est matrice triangulaire supérieure, c'est-à-dire,  $T_{ij} = 0$  pour  $1 \leq j \leq i \leq n$ . La matrice T est alors appelée la forme de Hermite de R.

Démonstration. Considérons la première colonne non nulle  $R_{\bullet,j}$  de R. Choisissons dans cette colonne le premier élément  $R_{i,j}$  non nul et de degré minimal. En appliquant une matrice de permutation à gauche de R, nous obtenons une matrice R' equivalente à R vérifiant  $R'_{1,j} = R_{i,j}$ . Divisons les éléments  $R'_{k,j}$ ,  $k = 2, \ldots, q$ , par l'élément  $R'_{1,j}$ . La division euclidienne s'écrit alors

$$
R'_{k,j} = Q_{k,j} R'_{1,j} + r_{k,j}, \quad k = 2, \dots, q,
$$

où  $\deg(r_{k,j}) < \deg(R'_{1,j})$  pour  $k = 2, \ldots, q$ . Définissons la matrice unimodulaire suivante :

$$
E_j = \left( \begin{array}{ccccc} 1 & 0 & \cdots & \cdots & 0 \\ -Q_{2,j} & 1 & 0 & \cdots & 0 \\ \vdots & 0 & \ddots & & \vdots \\ \vdots & \vdots & & \ddots & 0 \\ -Q_{q,j} & 0 & \cdots & 0 & 1 \end{array} \right).
$$

Alors, la j-ième colonne de  $E_j R'$  est de la forme :

$$
(E_j R')_{\bullet,j} = \left(\begin{array}{c} R_{1,j} \\ r_{2,j} \\ \vdots \\ r_{q,j} \end{array}\right).
$$

Ensuite, nous recherchons l'élément de degré minimal dans la colonne  $(E_j R')_{\bullet,j}$ . Permutons si nécessaire la première ligne et la ligne dans lequel cet élément apparaît. De nouveau, cette opération s'effectue par multiplication à gauche par une matrice de permutation. Répétons la procédure de divion euclidienne. Chaque fois que nous appliquons cette procédure, le degré minimal décroît. Nous pouvons appliquer la procédure tant qu'il y a deux éléments non nul dans la j-ième colonne. Comme les degrés ne sont jamais négatifs, le procédé s'arrête après un nombre fini d'itérations. Ainsi, nous avons transformé la j-ième colonne en une colonne possédant un seul élément non nul situé en première position dans la colonne. Rappelons que ce résultat est atteint par multiplication à gauche par des matrices unimodulaires. Nommons le produit de ces matrices unimodulaires (produit effectué de droite à gauche dans l'ordre de leurs apparitions) par  $U_1$ . Nous avons donc

$$
U_1 R = \left( \begin{array}{cccccc} 0 & \cdots & 0 & \tilde{R}_{1,j} & * & \cdots & * \\ \vdots & & \vdots & 0 & \vdots & & \vdots \\ \vdots & & \vdots & \vdots & \vdots & & \vdots \\ 0 & \cdots & 0 & 0 & * & \cdots & * \end{array} \right),
$$

où une astérisque symbolise un élément arbitraire de D.

Ensuite, nous considérons la sous-matrice de la matrice transformée  $U_1 R$  contenant les dernières q − j colonnes et les lignes allant de la deuxième à la dernière. Répétons entièrement la procédure, il s'en suit qu'il existe une matrice unimodulaire  $U_2$  telle que nous avons :

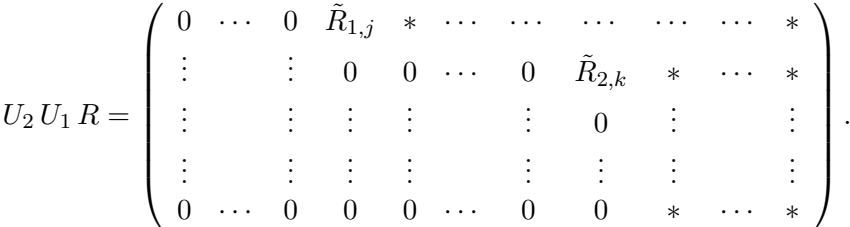

Finalement, après un nombre fini d'itérations, nous obtenons une matrice triangulare supérieure.  $\Box$ 

Illustrons le concept de forme de Hermite sur quelques exemples en utilisant notre implémentation dans OreModules [4] (Voir Section 2.3 pour plus de détails).

**Exemple 2.1.2.** Considérons l'algèbre de Weyl  $D = A_1(\mathbb{Q})$  défini dans Exemple 1.1.1.

```
> Alg:=DefineOreAlgebra(diff=[D,t],polynom=[t]):
```
Considérons la matrice d'opérateurs différentiels R suivante :

> R:=evalm([[-t\*D+1, t^2\*D, -1, 0], [-D, -t\*D+1, 0, -1]]);  
\n
$$
R := \begin{bmatrix} -tD+1 & t^2D & -1 & 0 \\ -D & -tD+1 & 0 & -1 \end{bmatrix}
$$

Nous vérifions bien que les coefficients de la matrice R appartiennent à l'anneau D des opérateurs différentiels à coefficients polynomiaux. Calculons la forme de Hermite  $R$ :

#### 2.1. FORMES DE HERMITE 17

#### > H:=OreHermite(R,Alg);

$$
H := [\begin{bmatrix} -1 & t \\ -D & t D \end{bmatrix}, \begin{bmatrix} -1 & -2t^2 D + t & 1 & -t \\ 0 & -2D^2 t^2 - 2t D & D & -t D \end{bmatrix}]
$$

La forme de Hermite  $H[2]$  de R vérifie la relation  $H[2] = H[1]R$ , où  $H[1]$  (resp.,  $H[2]$ ) désigne la première (resp., la deuxième) matrice définie dans H.

 $>$  Mult(H[1], R, Alg);

$$
\left[ \begin{array}{ccc} -1 & -2t^2 D + t & 1 & -t \\ 0 & -2D^2 t^2 - 2t D & D & -t D \end{array} \right]
$$

Vérifions que la matrice  $H[1]$  est bien unimodulaire dans le sens Définition 2.1.1.

> U:=LeftInverse(H[1],Alg);

$$
U := \left[ \begin{array}{cc} t\, {\rm D} - 1 & -t \\ {\rm D} & -1 \end{array} \right]
$$

> RightInverse(H[1],Alg);

$$
\left[ \begin{array}{cc} t\, {\rm D} -1 & -t \\ {\rm D} & -1 \end{array} \right]
$$

Ainsi, nous avons l'égalité matricielle  $R = U H[2]$ . Vérifions ce dernier point.

 $>$  Mult(U,H[2],Alg);

$$
\begin{bmatrix} -t\,D+1 & t^2\,D & -1 & 0 \\ -D & -t\,D+1 & 0 & -1 \end{bmatrix}
$$

Considérons la nouvelle matrice R<sup>2</sup> définie comme l'adjoint formel de R (voir Section 2.3 pour plus de détails).

> R2:=Involution(R,Alg);

$$
R2 := \left[ \begin{array}{rr} tD + 2 & D \\ -t^2D - 2t & tD + 2 \\ -1 & 0 \\ 0 & -1 \end{array} \right]
$$

Calculons sa forme de Hermite :

$$
> H2:=0
$$
reflermite(R2, Alg);

$$
H2 := \left[ \left[ \begin{array}{rrr} 0 & 0 & 1 & 0 \\ 0 & 0 & 0 & 1 \\ -1 & 0 & -t\, \mathrm{D} - 2 & -\mathrm{D} \\ 0 & 1 & -t^2\, \mathrm{D} - 2\, t & t\, \mathrm{D} + 2 \end{array} \right] , \left[ \begin{array}{rrr} -1 & 0 \\ 0 & -1 \\ 0 & 0 \\ 0 & 0 \end{array} \right] \right]
$$

La forme de Hermite  $H2[2]$  de  $R_2$  vérifie la relation  $H[2] = H2[1]R$ , où  $H2[1]$  (resp.,  $H2[2]$ ) désigne la première (resp., la deuxième) matrice définie dans H2 :

 $>$  Mult(H2[1], R2, Alg);

$$
\left[\begin{array}{rr} -1 & 0 \\ 0 & -1 \\ 0 & 0 \\ 0 & 0 \end{array}\right]
$$

La matrice  $H[1]$  est unimodulaire au sens de Définition 2.1.1 car  $H[1]$  est inversible sur  $D$ :

> LeftInverse(H2[1],Alg);

$$
\left[\begin{array}{rrrrr} -t\,\mathrm{D} - 2 & -\mathrm{D} & -1 & 0 \\ t^2\,\mathrm{D} + 2\,t & -t\,\mathrm{D} - 2 & 0 & 1 \\ 1 & 0 & 0 & 0 \\ 0 & 1 & 0 & 0 \end{array}\right]
$$

Les éléments diagonaux de la forme de Hermite  $H2[2]$  de  $R_2$  ne sont pas des polynômes unitaires, c'est-à-dire, ils ont des coefficients dominants (coefficients de tête) différents de 1. Calculons une forme de Hermite normalisée de  $R_2$ :

```
> H3:=OreHermite(R2,Alg,"monic");
```

$$
H3 := \left[ \left[ \begin{array}{cccc} 0 & 0 & -1 & 0 \\ 0 & 0 & 0 & -1 \\ 1 & 0 & t\, \mathrm{D} + 2 & \mathrm{D} \\ 0 & -1 & t^2\, \mathrm{D} + 2\, t & -t\, \mathrm{D} - 2 \end{array} \right] , \left[ \begin{array}{cc} 1 & 0 \\ 0 & 1 \\ 0 & 0 \\ 0 & 0 \end{array} \right] \right]
$$

Les éléments diagonaux de H3[2] ont maintenant des coefficients dominants égaux à 1. Vérifions l'égalité  $H3[2] = H3[1] R_2$ .

$$
> Mult(H3[1], R2, Alg);
$$

$$
\left[\begin{array}{cc}1&0\\0&1\\0&0\\0&0\end{array}\right]
$$

Vérifions que H3[1] est bien une matrice unimodulaire.

```
> LeftInverse(H3[1],Alg);
```

$$
\begin{bmatrix} tD+2 & D & 1 & 0 \ -t^2D-2t & tD+2 & 0 & -1 \ -1 & 0 & 0 & 0 \ 0 & -1 & 0 & 0 \end{bmatrix}
$$

Il est important de noter que la forme de Hermite de R n'existe généralement que sur l'anneau des opérateurs différentiels à coefficients rationnels  $B_1(\mathbb{Q})$  (voir Exemple 1.1.1), c'est-à-dire, les matrices H[1], H2[1] et H3[1] sont ne généralement inversibles que sur  $B_1(\mathbb{Q})$  (non sur  $A_1(\mathbb{Q})$ ).

Exemple 2.1.3. Considérons un exemple sur l'anneau  $T(Q)$  des opérateurs de décalage (voir Exemple 1.1.3).

> Alg:=DefineOreAlgebra(shift=[sigma,n],polynom=[n]):

Définissons la matrice d'opérateurs de décalage suivante :

> R:=evalm([[-n\*sigma+1, n^2\*sigma, -1, 0],[-sigma, n\*sigma+1,0,-1]]);  $R := \begin{bmatrix} -n\,\sigma+1 & n^2\,\sigma & -1 & 0 \\ -n & -n & -1 & 0 \\ 0 & 0 & 1 & 0 \end{bmatrix}$  $-\sigma$   $n \sigma + 1$  0  $-1$ 1

Calculons la forme de Hermite de R :

> H:=OreHermite(R,Alg);

$$
H := \begin{bmatrix} -1 & n \\ -\sigma & -1 + n\sigma + \sigma \end{bmatrix}, \begin{bmatrix} -1 & n & 1 & -n \\ 0 & -1 + \sigma & \sigma & -n\sigma - \sigma + 1 \end{bmatrix}
$$

La forme de Hermite  $H[2]$  de R vérifie la relation  $H[2] = H[1]R$ , où  $H[1]$  (resp.,  $H[2]$ ) désigne la première (resp., la deuxième) matrice définie dans H :

 $>$  Mult(H[1], R, Alg);

$$
\left[\begin{array}{ccc} -1 & n & 1 & -n \\ 0 & -1+\sigma & \sigma & -n\sigma - \sigma + 1 \end{array}\right]
$$

Vérifions que la matrice  $H[1]$  est bien unimodulaire, c'est-à-dire, inversible sur  $T(\mathbb{Q})$ :

> U:=LeftInverse(H[1],Alg);

$$
U := \left[ \begin{array}{cc} n\,\sigma - 1 & -n \\ \sigma & -1 \end{array} \right]
$$

Nous avons alors la relation matricielle  $R = U H[2]$ :

 $>$  Mult(U,H[2],Alg);

$$
\begin{bmatrix} -n\sigma+1 & n^2\sigma & -1 & 0\\ -\sigma & n\sigma+1 & 0 & -1 \end{bmatrix}
$$

Considérons maintenant la matrice d'opérateurs de décalage suivante :

$$
~~>~~R2\!:=\!\mathrm{Involution}(R,\mathrm{Alg})\,;
$$

$$
R2 := \left[ \begin{array}{ccc} (n-1)\,\sigma+1 & \sigma \\ (-n^2+2\,n-1)\,\sigma & (-n+1)\,\sigma+1 \\ -1 & 0 \\ 0 & -1 \end{array} \right]
$$

Calculant sa forme de Hermite. Nous obtenons :

> H2:=OreHermite(R2, Alg, "monic");

$$
H2 := \left[ \left[ \begin{array}{cccc} 0 & 0 & & -1 & & 0 \\ 0 & 0 & & 0 & & -1 \\ 1 & 0 & n\sigma - \sigma + 1 & & \sigma \\ 0 & 1 & -(n^2 - 2n + 1)\sigma & -n\sigma + \sigma + 1 \end{array} \right], \left[ \begin{array}{cc} 1 & 0 \\ 0 & 1 \\ 0 & 0 \\ 0 & 0 \end{array} \right] \right]
$$

La forme de Hermite  $H2[2]$  de  $R_2$  vérifie la relation  $H2[2] = H2[1] R_2$ , où  $H2[1]$  (resp.,  $H2[2]$ ) désigne la première (resp., la deuxième) matrice définie dans H2 :

> Mult(H2[1],R2,Alg);

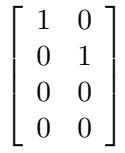

La matrice  $H2[1]$  est unimodulaire car nous avons :

> U:=LeftInverse(H2[1],Alg);

$$
U := \left[ \begin{array}{rrr} n\,\sigma - \sigma + 1 & \sigma & 1 & 0 \\ -n^2\,\sigma + 2\,n\,\sigma - \sigma & -n\,\sigma + \sigma + 1 & 0 & 1 \\ -1 & 0 & 0 & 0 \\ 0 & -1 & 0 & 0 \end{array} \right]
$$

Finalement, nous vérifions la relation  $R_2 = U H 2[2]$ :

 $>$  Mult(U,H2[2],Alg);

$$
\begin{bmatrix} n\,\sigma - \sigma + 1 & \sigma \\ -(n^2 - 2\,n + 1)\,\sigma & -n\,\sigma + \sigma + 1 \\ -1 & 0 \\ 0 & -1 \end{bmatrix}
$$

### 2.2 Forme de Jacobson

**Théorème 2.2.1.** Soit D un anneau tordu euclidien et  $R \in D^{q \times p}$  une matrice  $q \times p$  à coefficients dans D. Alors, il existe deux matrices unimodulaires  $U \in D^{q \times q}$  et  $V \in D^{p \times p}$  telles que :

- 1. U R V =  $diag(d_1, ..., d_q)$ , où  $diag(d_1, ..., d_q)$  désigne la matrice diagonale avec les éléments diagonaux  $d_1, \ldots, d_q \in D$ .
- 2. Pour  $i = 1, \ldots, q 1$ ,  $d_i$  divise  $d_{i+1}$  à gauche, c'est-à-dire, il existe un polynômes  $q_i \in D$ vérifiant  $d_{i+1} = q_i d_i$ .

La matrice diag $(d_1, \ldots, d_q)$  est alors appelée la forme de Jacobson de R.

Démonstration. Assurons nous que la matrice  $R$  est non nulle. Appliquons des permutations sur les lignes et les colonnes de façon à ce que l'élément de degré minimal de R apparaisse en position (1,1). Utilisons cet élément pour effectuer la division euclidienne sur les éléments de la première colonne (multiplication à gauche par une matrice unimodulaire) et de la première ligne (multiplication à droite par une matrice unimodulaire). Répétons la procédure autant de fois que possible. Notons qu'à chaque itération, le degré des élements non nuls de degré minimal diminuent. Tant que la première ligne ou colonne contient au moins deux éléments non nuls, nous pouvons appliquer la procédure une fois de plus. Les degrés n'étant pas négatifs, cela implique qu'après un nombre fini d'itérations, nous nous plaçons dans la situation suivante :

$$
\left(\begin{array}{cccc} * & 0 & \cdots & 0 \\ 0 & * & \cdots & * \\ \vdots & \vdots & & \vdots \\ 0 & * & \cdots & * \end{array}\right).
$$

Soit l'élément (1,1) de cette dernière matrice divise tous les éléments de la matrice, soit il existe une colonne qui contienne un élément qui ne soit pas un multiple de l'élément (1,1). Si cette dernière affirmation est vraie, ajoutons la colonne à la première colonne de la matrice transformée et recommençons la procédure. Encore après un nombre fini d'itérations, nous obtenons une matrice de la forme que précédemment mais avec l'élément en position (1,1) strictement de plus petit degré. Tant qu'il existe dans la matrice un élément qui ne soit pas divisible par l'élément (1,1), nous pouvons recommencer le procédé. En conséquence, nous obtenons, après un nombre fini d'itérations, une matrice de la forme vue précédemment avec l'élément en position (1,1) divisant tous les autres éléments. Ensuite, nous considérons le problème de la sous-matrice construite en enlevant la première ligne et colonne de la matrice transformée. Nous obtenons alors :

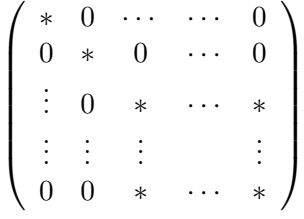

L'élément (1,1) de cette dernière matrice divise tous les éléments de la matrice et l'élement (2,2) divisant tous les élements de la sous-matrice obtenu en supprimant les deux premières lignes et colonnes de la matrice ci-dessus, et ainsi de suite jusqu'à obtention de la matrice diagonale désirée.  $\Box$ 

Notons que la forme de Jacobson se nomme forme de Smith dans le cas des anneaux commutatifs de polynômes univariés [7].

Illustrons le concept de forme de Jacobson sur quelques exemples en utilisant notre implémentation dans OREMODULES [4] (voir Section 2.3 pour plus de détails).

Exemple 2.2.1. Nous allons calculer la forme de Jacobson de la matrice R définie dans Exemple 2.1.2.

> Alg:=DefineOreAlgebra(diff=[D,t],polynom=[t]):

La matrice R définie dans Exemple 2.1.2 est définie par :

> R:=evalm([[-t\*D+1, t^2\*D, -1, 0], [-D, -t\*D+1, 0, -1]]);  
\n
$$
R := \begin{bmatrix} -tD+1 & t^2D & -1 & 0 \\ -D & -tD+1 & 0 & -1 \end{bmatrix}
$$

Calculons la forme de Jacobson de R. Nous obtenons :

> J:=OreJacobson(R, Alg);  
\n
$$
J := \left[ \begin{bmatrix} -1 & 0 \\ 0 & -1 \end{bmatrix}, \begin{bmatrix} 1 & 0 & 0 & 0 \\ 0 & 1 & 0 & 0 \end{bmatrix}, \begin{bmatrix} 0 & 0 & 1 & 0 \\ 0 & 0 & 0 & 1 \\ 1 & 0 & -tD+1 & t^2D \\ 0 & 1 & -D & -tD+1 \end{bmatrix} \right]
$$

Ainsi, la forme de Jacobson  $J[2]$  de R vérifie la relation  $J[2] = J[1]RJ[3]$ , où  $J[1]$  (resp.,  $J[3]$ ) désigne la première (resp., la troisième) matrice définie dans J :

$$
> Mult(J[1], R, J[3], Alg);
$$

$$
\left[\begin{array}{cccc}1&0&0&0\\0&1&0&0\end{array}\right]
$$

Nous vérifions que  $J[1]$  est une matrice unimodulaire en vérifiant que la matrice carrée  $J[1]$ admet un inverse à gauche.

```
> U:=LeftInverse(J[1],Alg);
```

$$
U:=\left[\begin{array}{cc} -1 & 0 \\ 0 & -1 \end{array}\right]
$$

De même, nous vérifions que J[3] est une matrice unimodulaire en vérifiant que la matrice carrée J[3] admet un inverse à gauche.

$$
> \quad V: = \text{LeftInverse}(J[3], Alg);
$$

$$
V := \left[ \begin{array}{rrrr} t\, \text{D} - 1 & -t^2\, \text{D} & 1 & 0 \\ \text{D} & t\, \text{D} - 1 & 0 & 1 \\ 1 & 0 & 0 & 0 \\ 0 & 1 & 0 & 0 \end{array} \right]
$$

Ainsi, nous pouvons vérifier la relation  $R = U J[2] V$ :

 $>$  Mult(U, J[2], V, Alg);

$$
\begin{bmatrix} -t\,\mathrm{D}+1 & t^2\,\mathrm{D} & -1 & 0\\ -\mathrm{D} & -t\,\mathrm{D}+1 & 0 & -1 \end{bmatrix}
$$

Définissons l'adjoint formel  $R_2$  de la matrice  $R$  (voir Section 2.3 pour plus de détails).

> R2:=Involution(R, Alg);

$$
R2 := \left[ \begin{array}{rr} tD + 2 & D \\ -t^2 D - 2t & tD + 2 \\ -1 & 0 \\ 0 & -1 \end{array} \right]
$$

Calculons la forme de Jacobson de la matrice  $R_2$ . Nous obtenons :

> J2:=OreJacobson(R2,Alg);

$$
J2 := \left[ \left[ \begin{array}{cccc} 0 & 0 & -1 & 0 \\ 0 & 0 & 0 & -1 \\ 1 & 0 & t\, \mathrm{D} + 2 & \mathrm{D} \\ 0 & 1 & -t^2\, \mathrm{D} - 2\, t & t\, \mathrm{D} + 2 \end{array} \right] , \, \left[ \begin{array}{cc} 1 & 0 \\ 0 & 1 \\ 0 & 0 \\ 0 & 0 \end{array} \right] , \, \left[ \begin{array}{cc} 1 & 0 \\ 0 & 1 \\ 0 & 1 \end{array} \right]
$$

Nous vérifions alors que la forme de Jacobson  $J2[2]$  de la matrice  $R_2$  satisfait la relation

$$
J2[2] = J2[1] R_2 J2[3],
$$

où J2[1] (resp., J2[3]) désigne la première (resp., troisième) matrice définie dans J2.

> Mult(J2[1],R2,J2[3],Alg);

$$
\left[ \begin{array}{cc} 1 & 0 \\ 0 & 1 \\ 0 & 0 \\ 0 & 0 \end{array} \right]
$$

La matrice  $J2[1]$  est unimodulaire car son inverse est défini par :

```
> U:=LeftInverse(J2[1],Alg);
```

$$
U := \left[ \begin{array}{rrr} t\, \mathrm{D} + 2 & \mathrm{D} & 1 & 0 \\ -t^2\, \mathrm{D} - 2\, t & t\, \mathrm{D} + 2 & 0 & 1 \\ -1 & 0 & 0 & 0 \\ 0 & -1 & 0 & 0 \end{array} \right]
$$

La matrice  $J2[3]$  est aussi unimodulaire car nous avons :

> V:=LeftInverse(J2[3],Alg);

$$
V:=\left[\begin{array}{cc} 1 & 0 \\ 0 & 1\end{array}\right]
$$

Finalement, nous vérifions la relation  $R_2 = U J 2[2] V$ :

 $>$  Mult(U, J2[2], V, Alg);

$$
\begin{bmatrix} tD+2 & D \\ -t^2D-2t & tD+2 \\ -1 & 0 \\ 0 & -1 \end{bmatrix}
$$

Exemple 2.2.2. Considérons un exemple sur l'anneau  $T(\mathbb{Q})$  des opérateurs de décalage (voir Exemple 1.1.3).

> Alg:=DefineOreAlgebra(shift=[sigma,n],polynom=[n]):

Reconsidérons la matrice R définie dans Exemple 2.1.3.

$$
\verb|> R:=evalm([[-\texttt{n}*\texttt{sigma}+1,~\texttt{n}^2*\texttt{sigma},~-1,~0],[-\texttt{sigma},~\texttt{n}*\texttt{sigma}+1,~0,~-1]]);\\ \hspace*{0.2cm}R:=\left[\begin{array}{ccc} -n\,\sigma+1 & n^2\,\sigma & -1 & 0 \\ -\sigma & n\,\sigma+1 & 0 & -1 \end{array}\right]
$$

Calculons la forme de Jacobson de la matrice R.

```
> J:=OreJacobson(R, Alg);
```

$$
J := \left[ \left[ \begin{array}{rrr} -1 & 0 \\ 0 & -1 \end{array} \right], \left[ \begin{array}{rrr} 1 & 0 & 0 & 0 \\ 0 & 1 & 0 & 0 \end{array} \right], \left[ \begin{array}{rrr} 0 & 0 & 1 & 0 \\ 0 & 0 & 0 & 1 \\ 1 & 0 & -n\sigma + 1 & n^2\sigma \\ 0 & 1 & -\sigma & n\sigma + 1 \end{array} \right] \right]
$$

La forme de Jacobson  $J[2]$  de R vérifie alors la relation  $J[2] = J[1] R J[3]$ :

 $>$  Mult(J[1],R,J[3],Alg);

$$
\left[\begin{array}{cccc}1&0&0&0\\0&1&0&0\end{array}\right]
$$

Nous vérifions que la matrice  $J[1]$  est unimodulaire :

> U:=LeftInverse(J[1],Alg);

$$
U:=\left[\begin{array}{cc} -1 & 0 \\ 0 & -1 \end{array}\right]
$$

De même, la matrice  $J[3]$  est unimodulaire car nous avons :

 $>$  V:=LeftInverse(J[3], Alg);

$$
V:=\left[\begin{array}{cccc} n\,\sigma-1 & -n^2\,\sigma & 1 & 0 \\ \sigma & -n\,\sigma-1 & 0 & 1 \\ 1 & 0 & 0 & 0 \\ 0 & 1 & 0 & 0 \end{array}\right]
$$

Ainsi, nous avons la relation  $R = U J[2] V$ :

 $>$  Mult(U, J[2], V, Alg);

$$
\left[\begin{array}{cccc} -n\,\sigma+1 & n^2\,\sigma & -1 & 0 \\ -\sigma & n\,\sigma+1 & 0 & -1 \end{array}\right]
$$

Considérons maintenant la nouvelle matrice  $R_2$  définie dans Exemple 2.1.3.

> R2:=Involution(R,Alg);

$$
R2 := \left[ \begin{array}{ccc} (n-1)\,\sigma+1 & \sigma \\ (-n^2+2\,n-1)\,\sigma & (-n+1)\,\sigma+1 \\ -1 & 0 \\ 0 & -1 \end{array} \right]
$$

Calculons sa forme de Jacobson.

> J2:=OreJacobson(R2,Alg);

$$
J2 := \left[ \left[ \begin{array}{cccc} 0 & 0 & & -1 & & 0 \\ 0 & 0 & & 0 & & -1 \\ 1 & 0 & n\sigma - \sigma + 1 & & \sigma \\ 0 & 1 & -(n^2 - 2n + 1)\sigma & -n\sigma + \sigma + 1 \end{array} \right] , \left[ \begin{array}{cc} 1 & 0 \\ 0 & 1 \\ 0 & 0 \\ 0 & 0 \end{array} \right] , \left[ \begin{array}{cc} 1 & 0 \\ 0 & 1 \\ 0 & 1 \end{array} \right]
$$

Nous obtenons la forme de Jacobson  $J2[2]$  de  $R_2$ . Nous vérifions que nous avons la relation  $J2[2] = J2[1] R_2 J2[3]$ :

> Mult(J2[1],R2,J2[3],Alg);

$$
\left[\begin{array}{cc}1&0\\0&1\\0&0\\0&0\end{array}\right]
$$

Finalement, la matrice J2[1] est unimodulaire car elle admet l'inverse suivant :

> U:=LeftInverse(J2[1],Alg);

$$
U:=\left[\begin{array}{rrrr} n\,\sigma-\sigma+1 & \sigma & 1 & 0\\ -n^2\,\sigma+2\,n\,\sigma-\sigma & -n\,\sigma+\sigma+1 & 0 & 1\\ -1 & 0 & 0 & 0\\ 0 & -1 & 0 & 0 \end{array}\right]
$$

De même, la matrice J2[3] est inversible et son inverse est défini par :

```
> V:=LeftInverse(J2[3], Alg);
```

$$
V:=\left[\begin{array}{cc} 1 & 0 \\ 0 & 1 \end{array}\right]
$$

Nous vérifions alors la relation  $R_2 = U J 2[2] V$ :

```
> Mult(U, J2[2], V, Alg);
```

$$
\left[\begin{array}{rr}\n n\,\sigma - \sigma + 1 & \sigma \\
-(n^2 - 2\,n + 1)\,\sigma & -n\,\sigma + \sigma + 1 \\
-1 & 0 \\
0 & -1\n\end{array}\right]
$$

### 2.3 Fonctions existantes en Maple 9

#### 2.3.1 La librairie LINEARALGEBRA

Etudions les fonctions HermiteForm et SmithForm de la librairie d'algèbre linéaire LinearAlgebra implantée en Maple 9.

#### La fonction HERMITEFORM

La fonction HermiteForm renvoie la forme normale de Hermite d'une matrice. La syntaxe d'appel à la fonction est la suivante :

$$
HermiteForm(R, x, m, out, outopts)
$$

où R est une matrice rectangulaire à coefficients dans un anneau commutatif de polynômes univariés en x, les quatre derniers arguments étant optionnels. De plus, avec la syntaxe

HermiteFrom
$$
(R, output = ['H', 'U'])
$$

il est alors possible de connaître la matrice de passage notée U vérifiant la relation

$$
H=U\,R,
$$

où H représente la forme normale de Hermite de R. Donnons un exemple.

Exemple 2.3.1. Définissons la matrice  $R$  à coefficients dans l'anneau commutatif de polynômes univariés  $D = \mathbb{Q}(y)[x]$  à coefficients dans le corps  $\mathbb{Q}(y)$  des fonctions rationnelles en y suivante :

> R:=Matrix( $[ [x*y,x], [1+x+y,x^2*y+y^2]]$ );

$$
R := \left[ \begin{array}{cc} xy & x \\ 1 + x + y & x^2y + y^2 \end{array} \right]
$$

Dans ce qui suit,  $H$  représente la forme de Hermite de la matrice  $R$  et  $U$  la matrice de passage à gauche satisfaisant la relation H = U R.

> H,U:=LinearAlgebra[HermiteForm](R,x,output=['H','U']);

$$
H, U := \left[ \begin{array}{cc} 1 & \frac{-x + y^2 x^2 + y^3}{(1 + y) y} \\ 0 & \frac{x (y^2 x^2 + y^3 - 1 - x - y)}{y^2} \end{array} \right], \left[ \begin{array}{cc} -\frac{1}{(1 + y) y} & \frac{1}{1 + y} \\ -\frac{1 + x + y}{y^2} & \frac{x}{y} \end{array} \right]
$$

Vérifions la relation  $H = U R$ :

$$
> \quad \ \ \texttt{simplify}(\texttt{linalg[multiply]}(\mathtt{U},\mathtt{R}))\,;
$$

$$
\left[\begin{array}{cc}\n1 & \frac{-x+y^2x^2+y^3}{(1+y)\,y} \\
0 & \frac{x\,(y^2x^2+y^3-1-x-y)}{y^2}\n\end{array}\right]
$$

Exemple 2.3.2. Définissons la matrice R à coefficients dans l'anneau  $\mathbb{Q}(y)[x]$  suivante :

 $> R: = Matrix([x,y], [x,-y]]);$ 

$$
R := \left[ \begin{array}{cc} x & y \\ x & -y \end{array} \right]
$$

La forme de Hermite de la matrice  $R$  est alors :

 $>$  LinearAlgebra[HermiteForm] $(R, x);$ 

$$
\left[\begin{array}{cc} x & 0 \\ 0 & 1 \end{array}\right]
$$

Si nous demandons à évaluer la matrice U de passage, le résultat devient alors :

> LinearAlgebra[HermiteForm](R,x,output=['U']);

$$
\left[\begin{array}{cc} \frac{1}{2} & \frac{1}{2} \\ \frac{1}{2y} & -\frac{1}{2y} \end{array}\right]
$$

Cependant, l'évaluation de la matrice U est alors impossible :

 $>$  evalm(U);

 $U$ 

#### La fonction SMITHFORM

La fonction SmithForm implantée dans la librairie LinearAlgebra de Maple calcule la forme normale de Smith d'une matrice donnée, c'est-à-dire, la forme de Jacobson dans le cas d'un anneau commutatif de polynômes univariés. La syntaxe d'appel à la fonction est la suivante :

 $SmithForm(R, x, m, out, outopts),$ 

où R est une matrice rectangulaire à coefficients dans un anneau commutatif de polynômes univariés en x, les quatre derniers arguments étant optionnels.

Grâce à la commande

$$
SmithForm(R, x, output = ['U', 'V'],
$$

il est alors possible de connaître les matrices de passage à gauche et à droite, notées respectivement  $U$  et  $V$ , qui vérifient la relation

$$
SmithForm(R) = U \, R \, V,
$$

où SmithForm(R) représente la forme normale de Smith de R.

Donnons des exemples de forme de Smith calculées avec la commande SmithForm de LinearAlgebra.

Exemple 2.3.3. Définissons la matrice  $R$  à coefficients polynômiaux univariés en  $t$  suivante :

```
\geq R:=Matrix([f(t^2,t], [t-1,1]]);
```

$$
R:=\left[\begin{array}{cc} t^2 & t \\ t-1 & 1 \end{array}\right]
$$

Dans ce qui suit, U et V représentent respectivement les matrices de passage à gauche et à droite de R telles que  $S = U R V$ , où S représente la forme normale de Smith de R.

 $>$  (U,V):=LinearAlgebra[SmithForm](R,t,output=['U','V']);

$$
U, V := \left[ \begin{array}{cc} 0 & 1 \\ 1 & -t \end{array} \right], \left[ \begin{array}{cc} 0 & 1 \\ 1 & 1-t \end{array} \right]
$$

La forme normale de Smith de la matrice R est donc définie par :

> simplify(linalg[multiply](evalm(U),R,evalm(V)));

$$
\left[\begin{array}{cc} 1 & 0 \\ 0 & t \end{array}\right]
$$

Exemple 2.3.4. Considérons la matrice R à coefficients dans  $\mathbb{Q}(x)[y]$  définie par :

```
\geq R:=Matrix([[x,y],[x,y]]);
```

$$
R:=\left[\begin{array}{cc} x & y \\ x & y \end{array}\right]
$$

Nous voyons que Maple est alors dans l'impossibilité d'évaluer la matrice U obtenue dans le calcul de la forme de Smith :

> (U,V):=LinearAlgebra[SmithForm](R,y,output=['U','V']);

$$
U, V := \left[ \begin{array}{cc} 0 & \frac{1}{x} \\ & \\ - & - \end{array} \right], \, \left[ \begin{array}{cc} 1 & -\frac{y}{x} \\ 0 & 1 \end{array} \right]
$$

#### 2.3.2 La librarie linalg

linalg est une deuxième librairie d'algèbre linéaire accessible sous Maple 9 mais qui est moins récente que la librairie LinearAlgebra.

#### La fonction HERMITE

La fonction hermite renvoie la forme normale de Hermite d'une matrice rectangulaire à coefficients dans un anneau commutatif de polynômes univariés en x.

Deux syntaxes sont possibles :

- HERMITE( $R, x$ ) renvoyant uniquement la forme normale de Hermite de R.
- HERMITE $(R, x, U)$  calcule la forme de Hermite et donne la matrice de passage U au moyen de la commande  $EVALM(U)$ .

**Exemple 2.3.5.** Considérons la matrice R à coefficients dans  $\mathbb{Q}[x]$  définie par :

 $\geq$  R:=evalm([[x+1,1],[x^2,x+x^3-1]]);

$$
R := \left[ \begin{array}{cc} x+1 & 1 \\ x^2 & x+x^3-1 \end{array} \right]
$$

La forme de Hermite de  $R$  est donnée par :

> linalg[hermite](R,x,U);

$$
\left[\begin{array}{cc} 1 & x^3 \\ 0 & x^4 + x^3 - 1 \end{array}\right]
$$

La matrice  $U$  vaut alors :

> evalm(U);

$$
\left[\begin{array}{rr} -x+1 & 1 \\ -x^2 & x+1 \end{array}\right]
$$

Nous vérifions bien la relation  $H = U R$ , où H est la forme de Hermite de la matrice R :

> simplify(linalg[multiply](evalm(U),A));

$$
\left[\begin{array}{cc} 1 & x^3 \\ 0 & x^4 + x^3 - 1 \end{array}\right]
$$

**Exemple 2.3.6.** Nous considérons la matrice R à coefficients dans  $\mathbb{Q}(y)[x]$  définie par :

$$
> R := \text{evalm}(\left[\left[x, y\right], \left[x, -y\right]\right])
$$

$$
R:=\left[\begin{array}{cc} x & y \\ x & -y \end{array}\right]
$$

La forme de Hermite de la matrice  $R$  est donnée par :

```
> linalg[hermite](R,x,U);
```

$$
\left[\begin{array}{cc} x & 0 \\ 0 & 1 \end{array}\right]
$$

Cependant, il est alors impossible d'évaluer la matrice de passage U :

 $>$  evalm(U);

```
U
```
#### La fonction SMITH

La fonction smith renvoie la forme normale de Smith d'une matrice rectangulaire à coefficients dans l'anneau commutatif  $\mathbb{Q}[x]$ .

Deux syntaxes sont possibles :

- SMITH $(R, x)$  renvoie uniquement la forme normale de Hermite de R.
- SMITH $(R, x, U, V)$  donne également les matrices de passage au moyen des commandes  $EVALM(U)$  et  $EVALM(V)$ .

Illustrons la commande smith sur deux exemples.

**Exemple 2.3.7.** Considérons la matrice R à coefficients dans  $\mathbb{Q}[x]$  définie par :

 $\geq$  R:=evalm([[x+1,1],[x^2,x+x^3-1]]);

$$
R := \left[ \begin{array}{cc} x+1 & 1 \\ x^2 & x+x^3-1 \end{array} \right]
$$

Calculons sa forme de Smith.

 $>$  linalg[smith](R,x,U,V);

$$
\left[\begin{array}{cc} 1 & 0 \\ 0 & x^4 + x^3 - 1 \end{array}\right]
$$

La matrice  $\boldsymbol{U}$  est alors définie par :

 $>$  evalm(U);

$$
\left[\begin{array}{rr} 1 & 0 \\ x + x^3 - 1 & -1 \end{array}\right]
$$

La matrice  $V$  vaut alors :

 $>$  evalm(V);

$$
\left[\begin{array}{cc} 0 & 1 \\ 1 & -1-x \end{array}\right]
$$

Nous vérifions que nous avons bien la relation  $S = U R V$ , où S est la forme de Smith de R :

> simplify(linalg[multiply](evalm(U),R,evalm(V)));

$$
\left[\begin{array}{cc} 1 & 0 \\ 0 & x^4 + x^3 - 1 \end{array}\right]
$$

#### 2.3.3 La librarie OREMODULES

La librairie OREMODULES est développée sous Maple par F. Chyzak, A. Quadrat et D. Robertz et elle est librement accessible à l'adresse donnée dans [4]. En particulier, elle a été crée dans le but d'étudier des systèmes linéaires généraux définis par des matrices d'opérateurs fonctionnels appartenant à une classe d'algèbres non-commutatives de polynômes tordus multivariés appelée algèbres d'Ore [2]. OreModules permet aussi l'étude de différents problèmes venant de la théorie des systèmes, de l'automatique et de la physique mathématique. Voir [3, 4, 8] ainsi que leurs références pour plus de détails.

#### La fonction DEFINEOREALGEBRA

Cette fonction permet de définir une algèbre de Ore [2] et, en particulier, une algèbre de polynômes tordus univariés. Par exemple, nous pouvons définir l'algèbre de Weyl  $A_1(\mathbb{Q}(u, v, \rho, c, k, \omega))$ (voir Exemple 1.1.1) par :

> Alg:=DefineOreAlgebra(diff=[Dx,x],polynom=[x],comm=[u,v,rho,c,k,omega]);

 $Alg := [Ore \text{ algebra}, [``diff"], [x], [Dx], [x], [u, v, \rho, c, k, \omega], 0, [], [], [x], [], []$  $[diff = [Dx, x]]$ 

 $Alg$  définit donc l'algèbre des opérateurs différentiels en  $Dx$  à coefficients polynômiaux en x et en les variables  $u, v, \rho, c, k$  et  $\omega$ . Ces dernières variables sont traitées comme des constantes : elles commutent donc librement avec  $Dx$  et x.

#### La fonction Involution

Cette fonction permet de calculer l'adjoint formel d'une matrice d'opérateurs dans l'algèbre désirée. Pour plus de détails, voir [3, 4]. Par exemple, définissons l'algèbre de Weyl  $A_1(\mathbb{Q}(\omega))$ :

> Alg:=DefineOreAlgebra(diff=[Dx,x],polynom=[x], comm=[omega]);  $Alg := [Ore \text{ algebra}, [``diff''], [x], [Dx], [x], [\omega], 0,[], [x], []], [diff = [Dx, x]]]$ 

Soit R la matrice d'opérateurs différentiels définie par :

$$
> R\texttt{:=Matrix}(\texttt{[[Dx+x,omegaBz*Dx^2,x+1,x*omega-1],[1,omega^2*Dx,Dx]]});
$$

$$
R := \left[ \begin{array}{ccc} Dx + x & \omega \, Dx^2 & x + 1 & x \, \omega - 1 \\ 1 & \omega^2 \, Dx & Dx & 0 \end{array} \right]
$$

Nous pouvons alors calculer l'adjoint formel de la matrice R (au sens des distributions [8]) en utilisant la commande Involution. Nous obtenons :

> R\_adj:=Involution(R,Alg);

$$
R\_adj := \left[ \begin{array}{cc} -Dx + x & 1 \\ \omega Dx^2 & -\omega^2 Dx \\ x+1 & -Dx \\ x \omega - 1 & 0 \end{array} \right]
$$

#### La fonction MULT

Cette fonction permet de calculer le produit des matrices à coefficients dans des algèbres non-commutatives d'opérateurs fonctionnels définies par la commande DefineOreAlgebra.

Considérons l'algèbre suivante

> Alg:=DefineOreAlgebra(diff=[D,x],polynom=[x]):

et les matrices définies par :

 $> R1:=evalm(\lceil D+1,x\rceil,[1,D]\rceil);$ 

$$
R1 := \left[ \begin{array}{cc} \mathbf{D}+1 & x \\ 1 & \mathbf{D} \end{array} \right]
$$

 $> R2: = \text{evalm}([1, 1-x], [D-x, D]]);$ 

$$
R2 := \left[ \begin{array}{cc} 1 & 1-x \\ \mathbf{D} - x & \mathbf{D} \end{array} \right]
$$

Effectuons le produit matriciel  $R_1 R_2$  dans l'algèbre  $Alg$ :

$$
> Mult(R1, R2, Alg);
$$

$$
\left[\begin{array}{cc} \mathbf{D}+1+x\,\mathbf{D}-x^2 & \mathbf{D}-x \\ -\mathbf{D}\,(-\mathbf{D}+x) & 1-x+\mathbf{D}^2 \end{array}\right]
$$

Nous pouvons comparer ce résultat avec le produit matriciel classique :

```
> simplify(linalg[multiply](R1,R2));
```

```
\begin{bmatrix} D+1+xD-x^2 & D+1-x \end{bmatrix}1 + D^2 - x D 1 - x + D^21
```
Les deux résultats sont différents car le produit matriciel classique ne tient évidemment pas compte des règles de commutation énoncées dans la définition des anneaux de polynômes tordus.

#### Les fonction LEFTINVERSE et LEFTINVERSERAT

La fonction LEFTINVERSE (resp., LEFTINVERSERAT) calcule l'inverse à gauche d'une matrice à coefficients dans une algèbre de polynômes tordus définie par la commande DefineOreAl-GEBERA. La matrice  $R$  peut ne pas admette pas de solution. Notons que les résultats retournés par la commande LEFTINVERSERAT peuvent être différents de ceux obtenus par LEFTINVERSE. En effet, la première commande utilise la possibilité d'inverse des polynômes dans les variables indépendantes contrairement à la seconde. Illustrons les commandes LEFTINVERSE et LEFTINverseRat sur un exemple.

**Exemple 2.3.8.** Considérons la matrice R suivante définie sur l'algèbre de Weyl  $A_1(\mathbb{Q})$ :

 $\geq$  R:=evalm([[D],[x]]);

$$
R:=\left[\begin{array}{c}\mathrm{D}\\x\end{array}\right]
$$

Rappelons que nous avons la commutation suivante  $Dx = x Dx+1$  dans  $A_1(\mathbb{Q})$  (voir Exemple 1.1.1). Déterminons si R admet un inverse à gauche sur  $A_1(\mathbb{Q})$ :

> S:=LeftInverse(R,Alg);

$$
S := [ -x \quad D \ ]
$$

Nous vérifions bien la relation  $SR = 1$ . Calculons un inverse à gauche de R sur l'algèbre  $B_1(\mathbb{Q})$ définie dans Exemple 1.1.1 :

> T:=LeftInverseRat(R,Alg);

$$
\mathrm{T}:=\left[\begin{array}{cc}0 & \frac{1}{x}\end{array}\right]
$$

Nous vérifions aussi la relation  $TR = 1$ . Finalement, nous notons que la matrice T admet des coefficients rationnels contrairement à la matrice S.

Notons qu'il existe deux fonctions, nommées RightInverse et RigntInverseRat, aux fonctionnements similaires, qui calculent des inverses à droite de matrices d'opérateurs fonctionnels. Voir [3, 4] pour plus d'exemples.

#### 2.3.4 La libraire JACOBSON

Dans notre stage, nous avons développé une librairie appelée JACOBSON sous OREMODULES qui permet le calcul des formes de Hermite et de Jacobson pour des algèbres non-commutatives de polynômes tordus univarés possédant la proporiété d'anneaux euclidiens à gauche et à droite. En particulier, les commandes OreHermite et OreJacobson permettent de généraliser le calcul des formes de Hermite et de Smith des différents packages de Maple 9. Finalement, les différents poblèmes indiqués précédemment à propos des commandes permettant le calcul des formes de Hermite et de Smith dans Maple n'ont pas lieu avec les commandes OreHermite et OreJacobson. Le package OreJacobson s'appelle par la commande :

> with(Jacobson);

[Hermite1 , Hermite2 , Hermite3 , Hermite4 , OreHermite, OreJacobson, PgcdRat, divi,  $divi$  s, mat $Q$ , mat $Q$  droite, mat $Q$  gauche, mat mini s, mat perm, mat perm  $U$  s, mat perm  $V$  s, matcoeff, matcoeff2, matcoeff gcd, plus petit s, pos\_elt\_mini, pos\_elt\_mini\_s, pos\_prem\_non\_nul, pos\_prem\_non\_nul\_s, reduction, reduction  $s$ , verif hermite, verif ordre, verif ordre  $s$ ]

Nous renvoyons aux Exemples 2.1.2 et 2.1.3 (resp., Exemples 2.2.1 et 2.2.2) pour différentes illustrations de la commande OreHermite (resp., OreJacobson).

### Chapitre 3

## Applications de la forme de Jacobson

### 3.1 Applications à l'étude des systèmes différentiels

Afin de simplifier l'exposition, nous ne considérons ici que les systèmes différentiels linéaires. Cependant, des résultats identiques existent pour les systèmes de récurrences linéaires à coefficients rationnels  $\mathbb{R}(n)$ .

#### 3.1.1 Systèmes différentiels déterminés

Soit  $D = K \left[\frac{d}{dt}\right]$  une algèbre tordue d'opérateurs différentiels en  $\frac{d}{dt}$  à coefficients dans un corps K (e.g.,  $K = \mathbb{Q}, \mathbb{R}, \mathbb{R}(t)$ ). Rappelons qu'un élément d de D s'écrit sous la forme :

$$
d = \sum_{i=0}^{m} a_i(t) \frac{d^i}{dt^i}, \quad a_i \in K, \quad m \in \mathbb{Z}_+.
$$

Considérons maintenant une matrice  $R \in D^{p \times p}$  dont les lignes sont D-linéairement indépendantes (le cas des matrices de rang non plein est étudié au paragraphe 3.1.2). Cherchons à résoudre le système différentiel  $R y = 0$ , où y est un vecteur de p fonctions infiniment différentiables (aussi dites lisses) sur R sauf un nombre fini possible de points.

Remarque 3.1.1. Nous pouvons montrer que tout système différentiel linéaire à coefficients constants admet une solution infiniment différentiables [3]. Cependant, ce résultat n'est plus vrai si les coefficients du système sont polynomiaux ou rationnels. Par exemple, si nous considérons l'équation différentielle suivante

$$
t^3 \dot{y}(t) + 2 y(t) = 0,\t\t(3.1)
$$

où  $\dot{y}$  désigne la dérivée de  $y$  par rapport à  $t,$  alors nous pouvons montrer que  $y(t)=C\,e^{1/t^2}, C\in\mathbb{R},$ est une solution de  $(3.1)$  dans tout intervalle de R ne contenant pas 0. Il est possible de montrer qu'il n'existe pas de solution non-triviale de  $(3.1)$  dans R même au sens des distributions. Afin de résoudre ce problème, nous devons chercher les solutions des systèmes différentiels linéaires à coefficients rationnels dans l'espace  $\mathcal F$  des fonctions infiniment différentiables sauf en un nombre fini possible de points [11].

En calculant alors la forme de Jacobson de R, nous obtenons

$$
U \, R \, V = \left( \begin{array}{cccccc} d_1 & 0 & \cdots & \cdots & 0 \\ 0 & d_2 & 0 & \cdots & 0 \\ \vdots & \ddots & \ddots & \vdots & \vdots \\ \vdots & \vdots & \ddots & \ddots & \vdots \\ 0 & \cdots & \cdots & 0 & d_p \end{array} \right),
$$

où  $U \in D^{p \times p}$  et  $V \in D^{p \times p}$  sont deux matrices unimodulaires et  $d_i \in D$  satisfait  $d_{i+1} = q_i d_i$ pour un certain  $q_i \in D$  et  $i = 1, \ldots, p - 1$ . Nous avons alors :

$$
R y = 0 \Leftrightarrow U^{-1} \begin{pmatrix} d_1 & 0 & \cdots & \cdots & 0 \\ 0 & d_2 & 0 & \cdots & 0 \\ \vdots & \ddots & \ddots & \vdots & \vdots \\ 0 & \cdots & \cdots & 0 & d_p \end{pmatrix} V^{-1} y = 0 \Leftrightarrow \begin{cases} y = V z, \\ d_1 z_1 = 0, \\ \vdots \\ d_p z_p = 0. \end{cases}
$$
(3.2)

En résolvant le système différentiel  $(3.2)$  en  $z_1, \ldots, z_p$ , par substitution dans  $y = Vz$ , nous obtenons alors la solution  $y \in \mathcal{F}^p$  du système différentiel linéaire initial  $R y = 0$ , où  $\mathcal F$  désigne l'espace des fonctions infiniment différentiables (lisses) sauf en un nombre fini possible de points.

Exemple 3.1.1. Illustrons les résultats précédents sur un exemple obtenu sous OreModules en utilisant notre libraire JACOBSON. Pour cela, nous devons définir l'algèbre de Weyl  $A_1(\mathbb{Q})$ (see Exemple 1.1.1).

> Alg:=DefineOreAlgebra(diff=[D,t], polynom=[t]):

Nous allons étudier les solutions infiniment différentiables du système différentiel  $R y = 0$ , où la matrice d'opérateurs R est définie par :

 $> R:=evalm([D^2-1, D+1], [D^2+1, D-t]]);$  $R := \left[ \begin{array}{cc} D^2 - 1 & D+1 \\ D^2 + 1 & D \end{array} \right]$  $D^2 + 1$  D – t 1

Calculons la forme de Jacobson de R. Nous obtenons :

```
> Diag:=OreJacobson(R,Alg);
```

$$
\begin{aligned} \label{eq:Diag} \begin{aligned} \displaystyle \mathit{Diag} := \\[1ex] \displaystyle \left[ \left[ \begin{array}{cc} \frac{1}{t+1} & -\frac{1}{t+1} \\ \frac{t^2+t+1-t\,D-D}{(t+1)^2} & \frac{t\,D+D+t}{(t+1)^2} \end{array} \right], \, \left[ \begin{array}{cc} 1 & 0 \\ 0 & \frac{2\,t\,D+2\,D+t^2\,D^2+2\,t\,D^2+D^2-1-t^2} {(t+1)^2} \end{array} \right], \\[1ex] \displaystyle \left[ \begin{array}{cc} 0 & 1 \\ 1 & \frac{2}{t+1} \end{array} \right] \end{aligned}
$$

La forme de Jacobson de R est définie par Diag[2]. Vérifions que nous ayons  $Diag[2] = Diag[1]$  R  $Diag[3]$ , où Diag[1] (resp, Diag[2], Diag[3]) désigne respectivement la première (resp., deuxième, troisième) matrice définie dans le resultat Diag.

```
> Mult(Diag[1],R,Diag[3],Alg);
```

$$
\left[\begin{array}{cc} 1 & 0 \\ 0 & \frac{2t\,D+2\,D+t^2\,D^2+2\,t\,D^2+D^2-1-t^2}{(t+1)^2} \end{array}\right]
$$

Vérifions que la matrice Diag[1] est bien unimodulaire en calculant son inverse.

> LeftInverseRat(Diag[1],Alg); RightInverseRat(Diag[1],Alg);

```
\begin{bmatrix} D+1 & 1 \end{bmatrix}D-t 1
                       \begin{bmatrix} D+1 & 1 \end{bmatrix}D-t 1
                                                       1
```
Vérifions que la matrice Diag[3] est unimodulaire en calculant son inverse.

> LeftInverseRat(Diag[3],Alg); RightInverseRat(Diag[3],Alg);

$$
\left[\begin{array}{rr} -\frac{2}{t+1} & 1 \\ 1 & 0 \end{array}\right] \quad \left[\begin{array}{rr} -\frac{2}{t+1} & 1 \\ 1 & 0 \end{array}\right]
$$

Intégrons maintenant le système différentiel Diag $[2]$   $z = 0$ . Le système d'équations différentielles à résoudre est donc le suivant :

$$
\qquad \qquad \geq \quad \texttt{L:=ApplyMatrix(Diag[2],[z1(t),z2(t)],Alg): Set := \{L[1,1]=0, \; L[2,1]=0\}; }
$$

Set :=  
\n
$$
\begin{cases}\n\frac{-z2(t) - z2(t) t^2 + 2(\frac{d^2}{dt^2} z2(t)) t + (\frac{d^2}{dt^2} z2(t)) + (\frac{d^2}{dt^2} z2(t)) t^2 + 2(\frac{d}{dt} z2(t)) t + 2(\frac{d}{dt} z2(t))}{(t+1)^2} = 0, \\
z1(t) = 0\n\end{cases}
$$

L'intégration du système différentiel  $Diag[2] z = 0$  donne:

> S:=dsolve(Set, {z1(t), z2(t)}) ;  
\n
$$
S := \{z2(t) = \frac{C1 e^t}{(t+1)^2} + \frac{C2 e^{(-t)} (5 + 6t + 2t^2)}{(t+1)^2}, z1(t) = 0\}
$$

Nous obtenons alors la solution du système  $R y = 0$  en application à la solution précédente z la matrice unimodulaire V, c'est-à-dire,  $y = V z$  est une solution de  $R y = 0$ . Nous obtenons ainsi :

$$
\text{Sol} := \text{ApplyMatrix} \text{ (Diag [3], [rhs(S[2]), rhs(S[1])], Alg)}; \\ Sol := \left[\begin{array}{c} \begin{array}{c} \begin{array}{c} \begin{array}{c} \begin{array}{c} \end{array} \\ \end{array} & \begin{array}{c} \end{array} \\ \begin{array}{c} \end{array} \\ \end{array} \\ \begin{array}{c} Sol := \end{array} \\ \begin{array}{c} \end{array} \\ \begin{array}{c} \end{array} \\ \begin{array}{c} \end{array} \\ \begin{array}{c} \end{array} \\ \begin{array}{c} \end{array} \\ \begin{array}{c} \end{array} \\ \begin{array}{c} \end{array} \\ \end{array} \\ \begin{array}{c} \end{array} \\ \begin{array}{c} \end{array} \\ \begin{array}{c} \end{array} \\ \begin{array}{c} \end{array} \\ \begin{array}{c} \end{array} \\ \end{array} \\ \begin{array}{c} \end{array} \\ \begin{array}{c} \end{array} \\ \begin{array}{c} \end{array} \\ \begin{array}{c} \end{array} \\ \begin{array}{c} \end{array} \\ \begin{array}{c} \end{array} \\ \begin{array}{c} \end{array} \\ \end{array} \\ \begin{array}{c} \end{array} \\ \begin{array}{c} \end{array} \\ \begin{array}{c} \end{array} \\ \begin{array}{c} \end{array} \\ \begin{array}{c} \end{array} \\ \end{array} \\ \begin{array}{c} \end{array} \\ \begin{array}{c} \end{array} \\ \begin{array}{c} \end{array} \\ \begin{array}{c} \end{array} \\ \begin{array}{c} \end{array} \\ \begin{array}{c} \end{array} \\ \end{array} \\ \begin{array}{c} \end{array} \\ \begin{array}{c} \end{array} \\ \begin{array}{c} \end{array} \\ \begin{array}{c} \end{array} \\ \begin{array}{c} \end{array} \\ \begin{array} \end{array} \\ \begin{array} \end{array} \\ \begin{array} \end{array} \\ \begin{array} \end{array} \\ \begin{array} \end{array} \\ \begin{array} \end{array} \\ \begin{array} \end{array} \\ \begin{array} \end{array} \\ \begin{array} \end{array} \\ \end{array} \\ \begin{array} \end{array} \\ \begin{array} \end{array} \\ \begin{array} \end{array} \\
$$

Finalement, nous vérifions que le vecteur Sol défini précedent est bien une solution du système  $R y = 0$  en substituant  $y =$  Sol dans le système  $R y = 0$ . Nous obtenons alors :

> ApplyMatrix(R,Sol,Alg);

$$
\left[\begin{array}{c} 0 \\ 0 \end{array}\right]
$$

#### 3.1.2 Systèmes différentiels sur-déterminés

Soit  $D = K \left[\frac{d}{dt}\right]$  un algèbre tordue d'opérateurs différentiels en  $\frac{d}{dt}$  à coefficients dans le corps K (e.g.,  $K = \mathbb{Q}, \mathbb{R}, \mathbb{R}(t)$ ). Considérons une matrice  $R \in D^{q \times p}$  avec  $q \geq p$  et cherchons à résoudre le système inhomogène  $R y = u$ , où  $u \in \mathcal{F}^q$  est une vecteur fixé dont les coefficients appartiennent à l'espace F des fonctions infiniment différentiables (lisses) sauf en un nombre fini possible de points. En calculant la forme de Jacobson de R, nous obtenons

$$
URV = \left(\begin{array}{ccccc} d_1 & 0 & \cdots & \cdots & 0 \\ 0 & d_2 & 0 & \cdots & 0 \\ \vdots & \ddots & \ddots & \vdots & \vdots \\ 0 & \cdots & \cdots & 0 & d_p \\ 0 & \cdots & \cdots & 0 & 0 \\ \vdots & \vdots & \vdots & \vdots & \vdots \\ 0 & \cdots & \cdots & \cdots & 0 \end{array}\right),
$$

où  $U \in D^{q \times q}$  et  $V \in D^{p \times p}$  sont deux matrices unimodulaires et  $d_i \in D$  satisfait  $d_{i+1} = q_i d_i$ pour un certain  $q_i \in D$  et  $i = 1, \ldots, p-1$ . La forme de Jacobson de R a donc au plus p éléments diagonaux non nuls. Les matrices  $U$  et  $V$  étant unimodulaires et donc inversibles sur  $D$ , nous pouvons écrire :

$$
R y = u \Leftrightarrow \begin{pmatrix} d_1 & 0 & \cdots & \cdots & 0 \\ 0 & d_2 & 0 & \cdots & 0 \\ \vdots & \ddots & \ddots & \vdots & \vdots \\ 0 & \cdots & \cdots & 0 & d_p \\ 0 & \cdots & \cdots & 0 & 0 \\ \vdots & \vdots & \vdots & \vdots & \vdots \\ 0 & \cdots & \cdots & \cdots & 0 \end{pmatrix} V^{-1} y = U u.
$$

De cette dernière écriture, nous déduisons les  $q - p$  conditions de compatibilité

$$
\begin{cases}\nU_{p+1,1}u_1 + \dots + U_{p+1,p}u_p = 0, \\
\vdots \\
U_{q,1}u_1 + \dots + U_{q,p}u_p = 0,\n\end{cases}
$$
\n(3.3)

c'est-à-dire, (3.3) représente les conditions nécessaires sur le second membre u pour que le système  $R y = u$  admette une solution  $y \in \mathcal{F}^p$ . De plus, notons que s'il existe un certain i tel que  $d_i = 0$ , alors nous avons  $d_j = 0$  pour  $i \leq j \leq p$  car nous avons la relation  $d_{i+1} = q_i d_i$  pour un certain  $q_i \in D$ . Dans ce cas, nous avons devons ajouter les  $p-i+1$  nouvelles conditions de compatibilité :

$$
\begin{cases}\nU_{i,1} u_1 + \ldots + U_{i,p} u_p = 0, \\
\vdots \\
U_{p,1} u_1 + \ldots + U_{p,p} u_p = 0.\n\end{cases}
$$
\n(3.4)

Deux cas sont alors possibles.

- 1. Le vecteur fixé  $u \in \mathcal{F}^q$  ne vérifie pas les conditions de compatibilité (3.3) et (3.4). Alors, le système inhomogène  $R y = u$  n'admet pas de solutions  $y \in \mathcal{F}^p$ .
- 2. Le vecteur fixé  $u \in \mathcal{F}^q$  vérifie les conditions de compatibilité (3.3) et (3.4). Alors, le système  $R y = u$  admet les solutions obtenues en intégrant le système différentiel inhomogène

$$
\begin{cases} d_1 z_1 = U_{1,1} u_1 + \ldots + U_{1,p} u_p, \\ \vdots \\ d_{i-1} z_{i-1} = U_{i-1,1} u_1 + \ldots + U_{i-1,p} u_p. \end{cases}
$$

En choisisant le reste des fonctions  $z_i, \ldots, z_p$  librement dans  $\mathcal{F}$ , nous obtenons alors les solutions du système inhomogène  $R y = u$  sous la forme de  $y = V z$ .

Illustrons les résultats précédents sur un exemple.

Exemple 3.1.2. Considérons le système différentiel inhomogène suivant :

$$
\begin{cases}\n-t\,\dot{y}_1(t) + t^2\,\dot{y}_2(t) = u_1(t), \\
-\dot{y}_1(t) + t\,\dot{y}_2(t) + y_2(t) = u_2(t).\n\end{cases}
$$
\n(3.5)

Supposons que  $u_1$  and  $u_2$  soient deux fonctions de  $\mathcal F$  fixées. Déterminons alors quand le système inhomogène (3.5) admet une solution  $(y_1, y_2)^T \in \mathcal{F}^2$ . Si l'on pose  $D = \frac{d}{dt}$ , le système (3.5) s'écrit sous la forme  $R y = u$  avec les notations suivantes :

$$
R = \begin{pmatrix} -t D + 1 & t^2 D \\ -D & t D + 1 \end{pmatrix} \in A_1(\mathbb{Q})^{2 \times 2}, \quad y = \begin{pmatrix} y_1 \\ y_2 \end{pmatrix}, \quad u = \begin{pmatrix} u_1 \\ u_2 \end{pmatrix}.
$$

Montrons comment le calcul de la forme de Jacobson de  $R$  sous JACOBSON nous permet de calculer explicitement les solutions de (3.5). Pour cela, nous devons tout d'abord définir l'algèbre de Weyl A1(Q) (voir Exemple 1.1.1) ainsi que la matrice d'opérateurs différentiels R.

- > Alg:=DefineOreAlgebra(diff=[D,t],polynom=[t]):
- $\geq$  R:=evalm([[-t\*D+1,t^2\*D],[-D,t\*D+1]]);

$$
R := \left[ \begin{array}{cc} -t\,\mathrm{D}+1 & t^2\,\mathrm{D} \\ -\mathrm{D} & t\,\mathrm{D}+1 \end{array} \right]
$$

Maintenant, nous calculons la forme de Jacobson de R en utilisant la commande OreJacobson. Cette commande retourne respectivement la matrice de passage à gauche U, la forme de Jacobson de  $R$  et la matrice de passage à droite  $V$ .

 $>$  J:= OreJacobson $(R.A1g)$ :

$$
J := \begin{bmatrix} 1 & -t \\ t \, \mathrm{D} & -t^2 \, \mathrm{D} \end{bmatrix}, \begin{bmatrix} 1 & 0 \\ 0 & 0 \end{bmatrix}, \begin{bmatrix} 1 & t \\ 0 & 1 \end{bmatrix}
$$

La forme de Jacobson de  $R$  est alors donnée par :

$$
> \quad \mathtt{evalm}(J[2]);
$$

$$
\left[\begin{array}{cc} 1 & 0 \\ 0 & 0 \end{array}\right]
$$

Ainsi, nous avons  $J[2] = J[1] R J[3]$  ou, de manière équivalente,  $R = U J[2] V$ , où  $U = J[1]^{-1}$  et  $V = J[3]^{-1}$ . Nous obtenons donc la matrice singulière suivante

$$
J[1]\,R\,J[3]=\left(\begin{array}{cc}1&0\\0&0\end{array}\right)
$$

i.e.,  $\det(J[1] R J[2]) = 0$ , et nous avons finalement :

$$
R = U \begin{pmatrix} 1 & 0 \\ 0 & 0 \end{pmatrix} V.
$$

La résolution du système (3.5) devient alors :

$$
R y = u \Leftrightarrow U \begin{pmatrix} 1 & 0 \\ 0 & 0 \end{pmatrix} V y = u \Leftrightarrow \begin{cases} z = V y, \\ 1 & 0 \\ 0 & 0 \end{cases} z = J[1] u,
$$
  

$$
\Leftrightarrow \begin{cases} y_1(t) = z_1(t) + t z_2(t), \\ y_2(t) = z_2(t), \\ z_1(t) = u_1(t) - t u_2(t), \\ t \frac{d}{dt} u_1(t) - t^2 \frac{d}{dt} u_2(t) = 0. \end{cases}
$$

Nous obtenons donc les deux cas suivant :

1. Soit la condition de compatibilité de (3.5),  $t u_1(t) - t^2 u_2(t) = 0$ , est satifisfaite (par exemple,  $u_1(t) = \frac{1}{2}t^2$ ,  $u_2(t) = t$ ) et le système (3.5) admet les solutions suivantes :

$$
\begin{cases}\ny_1(t) = u_1(t) - t u_2(t) + t z_2(t), \\
y_2(t) = z_2(t),\n\end{cases}
$$

où  $z_2$  est une fonction arbitraire de  $\mathcal{F}$ .

2. Soit la condition de compatibilité  $t u_1(t) - t^2 u_2(t) = 0$  n'est pas satisfaite (par exemple,  $u_1(t) = t$ ,  $u_2(t) = t$ ) et le système (3.5) n'admet pas de solutions.

#### 3.1.3 Systèmes différentiels sous-déterminés

Soit  $D = K \left[\frac{d}{dt}\right]$  une algèbre d'opérateurs différentiels en  $\frac{d}{dt}$  à coefficients dans le corps K (e.g.,  $K = \mathbb{Q}, \mathbb{R}, \mathbb{R}(t)$ ). Considérons une matrice  $R \in D^{q \times p}$  avec  $q \leq p$  et possédant des lignes D-linéairement indépendantes. Essayons de résoudre le système différentiel  $R y = 0$  avec  $y \in \mathcal{F}^p$ . Nous suivons les résultats obtenus dans [9].

Pour cela, nous calculons la forme de Jacobson de R. Nous obtenons alors :

$$
R = U(\text{diag}(d_1, \ldots, d_q) \quad 0) V,
$$

où les matrices  $U \in D^{q \times q}$  et  $V \in D^{p \times p}$  sont unimodulaires, diag est la matrice diagonale avec  $d_i \in D$  pour éléments diagonaux. Pour  $i = 1, \ldots, p - 1$ , il existe un certain  $q_i \in D$  vérifiant  $d_{i+1} = q_i d_i$ . La matrice R peut alors s'écrire sous la forme :

$$
\begin{cases}\nR = R'' R', \\
R'' = U \operatorname{diag}(d_1, \dots, d_q) \in D^{q \times q}, \\
R' = (I_q \quad 0) V \in D^{q \times p}.\n\end{cases}
$$
\n(3.6)

Posons  $r = p - q$  et notons  $V = (V_1^T \t V_2^T)^T$  avec  $V_1 \in D^{q \times p}$  et  $V_2 \in D^{r \times p}$ . Alors, de la troisième équation de (3.6), nous déduisons que  $R' = V_1$ . Maintenant, en utilisant le fait que V est une matrice unimodulaire, les éléments de  $V^{-1}$  appartiennent à D. Posons alors  $V^{-1} = (S \ Q)$  avec  $S \in D^{p \times q}$  et  $Q \in D^{p \times r}$ . Nous avons alors les identités matricielles suivantes :

$$
\left(\begin{array}{c} R'\\ V_2 \end{array}\right)\left(\begin{array}{cc} S & Q \end{array}\right)=I_p, \quad \left(\begin{array}{cc} S & Q \end{array}\right)\left(\begin{array}{c} R'\\ V_2 \end{array}\right)=I_p. \tag{3.7}
$$

La résolution du système  $R y = 0$  est alors équivalent à résoudre le système suivant :

$$
\begin{cases}\nz = R'y, \\
R''z = 0.\n\end{cases}
$$

Le second système  $R'' z = 0$  est alors équivalent au système suivant

$$
\begin{cases}\n d_1 z_1 = 0, \\
 \vdots \\
 d_q z_q = 0,\n\end{cases}
$$
\n(3.8)

avec la notation  $z = (z_1, \ldots, z_q)^T$ . Notons par  $\bar{z}$  une solution fondamentale de R''  $\bar{z} = 0$  dans l'espace  $\mathcal F$  des fonctions infiniment différentiables sur  $\mathbb R$  sauf sur un nombre fini possible de points. Nous pouvons montrer qu'une telle solution existe toujours [11].

Nous devons donc résoudre le système inhomogène  $R' y = \overline{z}$  dans  $\mathcal{F}$ . Il est bien connu que ce problème se résoud par l'obtention d'une solution particulière  $\bar{y} \in \mathcal{F}^p$  du système inhomogène  $R' y = \overline{z}$  et de la solution générale du système homogène  $R y_q = 0$ . La solution générale  $y \in \mathcal{F}^p$ de  $R' y = \overline{z}$  étant alors donnée par  $y = \overline{y} + y_g$ .

En utilisant (3.7), nous obtenons en particulier  $R'S = I_q$ . Une solution particulière  $\bar{y} \in \mathcal{F}^p$ de R' $y = \overline{z}$  est alors donnée par  $\overline{y} = S \overline{z}$  car nous avons R' $\overline{y} = R'S\overline{z} = \overline{z}$ .

De la première égalité de  $(3.7)$ , nous obtenons  $R'Q = 0$  alors que la deuxième égalité de (3.7) donne  $SR' + QV_2 = I_p$ . Ainsi, pour tout élément arbitraire u de  $\mathcal{F}^r$ , nous obtenons que  $y = Q u$  est une solution de  $R' y = (R' Q) u = 0$ . De plus, si nous avons  $R' y = 0$ , alors nous obtenons  $y = S(R' y) + Q(V_2 y) = Q(V_2 y)$ , ce qui montre que la solution générale  $y_q$  du système homogène  $R' y = 0$  est donnée par  $y_g = Q u$ , où u est un élément arbitraire de  $\mathcal{F}^r$ .

Ainsi, nous obtenons la paramétrisation suivante de toutes les solutions du système  $R y = 0$ :

$$
y = S\,\bar{z} + Q\,u = (S \quad Q)\left(\begin{array}{c} \bar{z} \\ u \end{array}\right), \quad \forall\, u \in \mathcal{F}^r.
$$

Illustrons les résultats précédents sur un exemple.

Exemple 3.1.3. Considérons les équations linéarisées autour de la verticale d'un double pendule de même longueur l montés sur un véhicule. Définissons l'algèbre de Weyl  $D = A_1(\mathbb{Q}(l, g))$ , où l et g sont deux constantes de R.

 $>$  Alg:=DefineOreAlgebra(diff=[D,t],polynom=[t], comm=[g,1]):

Le système est alors défini par  $R y = 0$ , où R est la matrice d'opérateurs suivante :

 $> R: = \text{evalm}(\text{[D2+g/1, 0, -g/l]}, [0, D^2+g/1, -g/l]]);$  $R :=$  $\sqrt{ }$  $\vert$  $D^2 + \frac{g}{l}$  $\frac{g}{l}$  0  $-\frac{g}{l}$ l 0  $D^2 + \frac{g}{l}$  $\frac{g}{l} - \frac{g}{l}$ l 1  $\vert$ 

Calculons la forme de Jacobson de R. Nous obtenons :

> Diag:=OreJacobson(R,Alg);

$$
Diag := \left[ \left[ \begin{array}{rrr} -\frac{l}{g} & 0 \\ -1 & 1 \end{array} \right], \left[ \begin{array}{rrr} 1 & 0 & 0 \\ 0 & \frac{D^2 l + g}{l} & 0 \end{array} \right], \left[ \begin{array}{rrr} 0 & 0 & 1 \\ 0 & 1 & 1 \\ 1 & 0 & \frac{D^2 l + g}{g} \end{array} \right] \right]
$$

Vérifions que nous ayons bien  $Diag[2] = Diag[1] R Diag[3]$ :

> Mult(Diag[1],R,Diag[3],Alg);

$$
\left[\begin{array}{ccc} 1 & 0 & 0 \\ 0 & \frac{\mathbf{D}^2 l + g}{l} & 0 \end{array}\right]
$$

Vérifions que Diag[1] est bien inversible.

> U:=LeftInverse(Diag[1],Alg);

$$
U:=\left[\begin{array}{cc} -\frac{g}{l} & 0 \\ -\frac{g}{l} & 1 \end{array}\right]
$$

Notons  $U = \text{Diag}[1]^{-1}$  et vérifions que Diag[3] est bien inversible.

> V:=LeftInverse(Diag[3],Alg);

$$
V := \left[ \begin{array}{rrr} -\frac{{\rm D}^2\,l+g}{g} & 0 & 1 \\ -1 & 1 & 0 \\ 1 & 0 & 0 \end{array} \right]
$$

Nous notons alors  $V = \text{Diag}[3]^{-1}$ . Vérifions la relation  $R = U \text{Diag}[2] V$ .

 $>$  Mult(U, Diag[2], V, Alg);

$$
\left[\begin{array}{ccc}\n\frac{D^2 l + g}{l} & 0 & -\frac{g}{l} \\
0 & \frac{D^2 l + g}{l} & -\frac{g}{l}\n\end{array}\right]
$$

La matrice  $Diag(d_1, d_2)$  est alors définie par :

> F:=linalg[submatrix](Diag[2],1..2,1..2);

$$
F := \left[ \begin{array}{cc} 1 & 0 \\ 0 & \frac{D^2 l + g}{l} \end{array} \right]
$$

La matrice  $R' \in D^{2\times 3}$  est alors donnée par :

> Rprime:=linalg[submatrix] $(V,1..2,1..3)$ ;

$$
\textit{Rprime} := \left[\begin{array}{ccc} -\frac{{\rm D}^2\,l+g}{g} & 0 & 1 \\ -1 & 1 & 0 \end{array}\right]
$$

De plus, la matrice  $R'' \in D^{2\times 2}$  est définie par :

> R2prime:=Mult(U,F,Alg);

$$
R2prime := \left[ \begin{array}{cc} -\frac{g}{l} & 0 \\ -\frac{g}{l} & \frac{D^2 l + g}{l} \end{array} \right]
$$

Vérifions que nous avons bien  $R = R'' R'$ .

> Mult(R2prime, Rprime, Alg);

$$
\left[\begin{array}{ccc}\n\frac{D^2 l + g}{l} & 0 & -\frac{g}{l} \\
0 & \frac{D^2 l + g}{l} & -\frac{g}{l}\n\end{array}\right]
$$

La matrice  $S \in D^{3 \times 2}$  est alors définie par :

 $> S:=$ linalg[submatrix](Diag[3],1..3,1..2);  $S :=$  $\sqrt{ }$  $\overline{1}$ 0 0 0 1 1 0 1  $\overline{1}$ 

De plus, la matrice  $Q \in D^{3 \times 1}$  vaut :

 $> Q:=\text{linear}[\text{submatrix}](\text{Diag}[3],1..3,3..3);$ 

$$
Q := \left[ \begin{array}{c} 1 \\ 1 \\ \frac{{\bf D}^2\,l+g}{g} \end{array} \right]
$$

Nous devons donc résoudre le système différentiel  $R'' z = 0$  défini par :

 $> L:=$ ApplyMatrix(F,[z1(t),z2(t)],Alg): Eqs:={L[1,1]=0, L[2,1]=0};

$$
Eqs := \left\{ \frac{g z 2(t) + \left(\frac{d^2}{dt^2} z 2(t)\right) l}{l} = 0, z1(t) = 0 \right\}
$$

L'intégration du système  $R'' z = 0$  donne la solution  $\bar{z}$  suivante :

 $>$  Sol:=dsolve(Eqs, {z1(t),z2(t)});

$$
Sol := \{ z1(t) = 0, z2(t) = \_ C1 \sin(\frac{\sqrt{g} t}{\sqrt{l}}) + \_ C2 \cos(\frac{\sqrt{g} t}{\sqrt{l}}) \}
$$

Une solution particulière du système inhomogène  $R' y = \overline{z}$  est alors donnée par  $\overline{y} = S \overline{z}$ :

> Solution\_particuliere\_inhomogene:=ApplyMatrix(S,[rhs(Sol[1]),rhs(Sol[2])],Alg);

$$
Solution\_particuliere\_inhomogene := \left[ \begin{array}{c} 0 \\ -C\ell\,\sin(\frac{\sqrt{g}\,t}{\sqrt{l}}) + \_C2\,\cos(\frac{\sqrt{g}\,t}{\sqrt{l}}) \\ 0 \end{array} \right]
$$

Nous vérifions que nous avons bien  $R' \bar{y} = \bar{z}$ :

> ApplyMatrix(Rprime,Solution\_particuliere\_inhomogene,Alg);

$$
\left[ \frac{0}{-Ct \sin(\frac{\sqrt{g} t}{\sqrt{l}}) + \_C2 \cos(\frac{\sqrt{g} t}{\sqrt{l}})} \right]
$$

La solution générale du système homogène  $R' y = 0$  est donnée par  $y = Q u$ , où u est une fonction infiniment différentiable :

> General\_solution\_homogene:=ApplyMatrix(Q,[u(t)],Alg);

Solution 
$$
\_
$$

$$
Solution \_
$$

$$
= \left[ \begin{array}{c} u(t) \\ u(t) \\ \frac{u(t) \, g + l \left( \frac{d^2}{dt^2} \, u(t) \right)}{g} \end{array} \right]
$$

Nous vérifions que la paramétrisation  $y = Q u$  donne bien des solutions du système homogène  $R' y = 0$ :

> ApplyMatrix(Rprime,Solution\_generale\_homogene,Alg);

Les résultats obtenus précédemment montre que  $y = Q u$  paramétrise toutes les solutions lisses du système différentiel sous-déterminé  $R' y = 0$ . La solution générale de  $R y = 0$  s'écrit alors sous la forme de  $y = \bar{y} + Q u$ , où u est une fonction lisse arbitraire. Nous obtenons :

 $\begin{bmatrix} 0 \end{bmatrix}$ 0 1

> General\_solution:=evalm(Solution\_particuliere\_inhomogene

> +Solution\_generale\_homogene);

Solution *general* = *inhomogene* := 
$$
\left[ \begin{array}{c} u(t) \\ -C1 \sin(\frac{\sqrt{g} t}{\sqrt{l}}) + C2 \cos(\frac{\sqrt{g} t}{\sqrt{l}}) + u(t) \\ \frac{u(t) g + l(\frac{d^2}{dt^2} u(t))}{g} \end{array} \right]
$$

En particulier, on vérifie bien que  $y = \bar{y} + Q u$  est une solution lisse du système  $R y = 0$ :

> ApplyMatrix(R,Solution\_generale\_inhomogene,Alg);

 $\begin{bmatrix} 0 \end{bmatrix}$ 0 1

La théorie développée précédemment montre que  $u \in C^{\infty}(\mathbb{R}) \longmapsto y = \bar{y} + Q u$  parametrise l'ensemble  $\mathcal{B} = \{y \in C^{\infty}(\mathbb{R})^3 \mid Ry = 0\}$  de solutions lisses du système  $R y = 0$ .

### 3.2 Applications à l'automatique linéaire

En automatique linéaire, les systèmes contrôlés sont représentés par des systèmes linéaires sous-déterminés d'équations différentielles. Une première classe importante de systèmes de contrôle linéaires est donnée par celles des systèmes sous forme d'état (systèmes aussi dits de Kalman)

$$
\begin{cases} \dot{x}(t) = A(t) x(t) + B(t) u(t), \\ y(t) = C(t) x(t) + D(t) u(t), \end{cases}
$$
\n(3.9)

x représente l'état, u l'entrée/la commande/le contrôle et y la sortie du système  $(3.9)$ .

Nous sommes aussi souvent amenés à étudier le comportement entrée-sortie d'un système sous forme d'état, c'est-à-dire, à éliminer l'état x des équations (3.9). Nous obtenons alors des systèmes polynômiaux de la forme suivante

$$
P\left(\frac{d}{dt}\right)y(t) - Q\left(\frac{d}{dt}\right)u(t) = 0,
$$
\n(3.10)

 $x \times x$ 

où P et Q sont deux matrices d'opérateurs différentiels à coefficients variants et les lignes de P sont supposées linéairement différentiellement indépendantes afin d'obtenir l'unicité de la sortie y lorsqu'une commande u est donnée.

Dans les deux cas précédents, le système de contrôle peut s'écrire sous la forme de  $R \eta = 0$ , où R représente une matrice d'opérateurs différentiels et  $\eta$  est un vecteur formé de l'état, l'entrée et de la sortie du système.

Exemple 3.2.1. Le système de Kalman (3.9) peut s'écrire sous la forme de

$$
\left(\begin{array}{cc} \frac{d}{dt}I_n-A(t) & -B(t) & 0\\ C(t) & D(t) & -I_p \end{array}\right)\, \left(\begin{array}{c} x(t)\\ u(t) \\ y(t) \end{array}\right)=0,
$$

où n (resp., p) désigne la dimension de l'état  $x$  (resp., de la sortie  $y$ ) du système.

Le système entrée-sortie (3.10) s'écrit quant à lui sous la forme de :

$$
\left(P\left(\frac{d}{dt}\right) - Q\left(\frac{d}{dt}\right)\right)\left(\begin{array}{c} y(t) \\ u(t) \end{array}\right) = 0.
$$

Des versions discrètes des systèmes (3.9) et (3.10) existent également. Ils sont alors définis par une matrice d'opérateurs à coefficients dans un anneau d'opérateurs de décalage (Exemple 1.1.3).

Si nous supposons que les coefficients des systèmes (3.9) et (3.10) sont rationnels, nous pouvons alors étudier de manière constructive les propriétes de ces systèmes à l'aide de la forme de Jacobson de la matrice R.

#### 3.2.1 Contrôlabilité

La notion de *contrôlabilité* est essentielle en automatique. Voir par exempel [1, 3, 4, 7, 11] pour plus de détails.

**Définition 3.2.1.** Considérons  $D = B_1(\mathbb{R}) = \mathbb{R}(t) \left[ \frac{d}{dt} ; id_{\mathbb{R}(t)}, \frac{d}{dt} \right], \mathcal{F}$  l'ensemble des fonctions infiniment différentiables sauf un nombre fini possible de points et une matrice d'opérateurs  $R \in D^{q \times p}$  dont on peut supposer les lignes linéairement différentiellement indépendantes.

Le système  $\mathcal{B} = \{ \eta \in \mathcal{F}^p \mid R \eta = 0 \}$  est alors dit *contrôlable* si, pour tout  $T > 0$  et pour tout  $\eta_p, \eta_f \in \mathcal{B}$ , il existe une trajectoire  $\eta \in \mathcal{B}$  vérifiant:

$$
\begin{cases} \eta_{\vert_{1-\infty,0[}} = \eta_p, \\ \eta_{\vert_{T,+\infty[}} = \eta_f. \end{cases} \tag{3.11}
$$

On peut montrer que cette définition généralise celle donnée par Kalman pour les systèmes sous forme d'état  $(3.9)$ : un système de Kalman  $(3.9)$  avec la condition initale  $x(0) = x_0$  est dit contrôlable si pour tout  $T > 0$  et pour tout  $x_T \in \mathbb{R}^n$ , il existe un contrôle  $u \in \mathcal{F}^m$  défini sur  $[0, T]$  tel que  $x(T) = x_T$ . Ainsi, si un systéme (3.9) est contrôlable, alors nous pouvons atteindre tout état  $x_T \in \mathbb{R}^n$  à partir de l'état initial  $x_0$  à l'aide d'un certain contrôle  $u$  éfini sur un compact  $[0, T]$  de R. Pour plus de détails, voir  $[7]$ .

**Théorème 3.2.1.** Avec les notations de Définition 3.2.1, le système  $\mathcal{B} = \{ \eta \in \mathcal{F}^p \mid R\eta = 0 \}$ est contrôlable si et seulement si la forme de Jacobson de R vaut  $(I_q \ 0)$ .

Démonstration. Supposons que la forme de Jacobson de R soit  $(I_q \ 0)$ . Alors, il existe deux matrices unimodulaires  $U \in D^{q \times q}$  et  $V \in D^{p \times p}$  telles que :

$$
R = U \begin{pmatrix} I_q & 0 \end{pmatrix} V.
$$

Si l'on note  $r = p - q$ ,  $V = (V_1^T \t V_2^T)^T$ ,  $V_1 \in D^{q \times p}$ ,  $V_2 \in D^{r \times p}$ , ainsi que  $V^{-1} = (S \t Q) \in D^{p \times p}$ avec  $S \in D^{p \times q}$  et  $Q \in D^{p \times r}$ , nous avons alors  $R = U V_1$ , c'est-à-dire,  $V_1 = U^{-1} R$  et donc :

$$
\begin{pmatrix}\nU^{-1}R \\
V_2\n\end{pmatrix}\n(S \quad Q) = I_p \Rightarrow\n\begin{pmatrix}\nU^{-1} & 0 \\
0 & I_r\n\end{pmatrix}\n\begin{pmatrix}\nR \\
V_2\n\end{pmatrix}\n(S \quad Q) = I_p,
$$
\n
$$
\Rightarrow\n\begin{pmatrix}\nR \\
V_2\n\end{pmatrix}\n(S \quad Q)\n\begin{pmatrix}\nU & 0 \\
0 & I_r\n\end{pmatrix} = I_p \Rightarrow\n\begin{pmatrix}\nR \\
V_2\n\end{pmatrix}\n(S \quad Q) = I_p.
$$
\n(3.12)

De plus, nous avons :

$$
(S \t Q) \begin{pmatrix} U^{-1} R \\ V_2 \end{pmatrix} = I_p \Leftrightarrow (SU^{-1}) R + Q V_2 = I_p. \t (3.13)
$$

De  $(3.12)$ , nous obtenons que  $R Q = 0$  et donc:

$$
Q\mathcal{F}^r \subseteq \ker_{\mathcal{F}}(R.) = \{ \eta \in \mathcal{F}^p \,|\, R\eta = 0 \}.
$$

Réciproquement, si  $\eta \in \text{ker}_{\mathcal{F}}(R)$ , i.e.,  $R \eta = 0$ , alors en utilisant (3.13), nous avons :

$$
\eta = (SU^{-1}) R \eta + Q V_2 \eta = Q (V_2 \eta).
$$

Ainsi, il existe  $\xi = V_2 \eta \in \mathcal{F}^r$  tel que  $\eta = Q \xi$ , c'est-à-dire, ker $\chi(R) \subseteq Q \mathcal{F}^r$  et nous obtenons finalement ker $\mathcal{F}(R) = Q \mathcal{F}^r = \text{im}_{\mathcal{F}}(Q)$ . En d'autres termes, nous obtenons la paramétrisation des solutions de R dans  $\mathcal F$  suivante :

$$
R \eta = 0 \Leftrightarrow \eta = Q \xi, \quad \xi \in \mathcal{F}^r.
$$

De plus, en utilisant la relation  $V_2 Q = I_r$ , nous obtenons :

$$
\eta = Q \xi \Rightarrow V_2 \eta = V_2 Q \xi = \xi.
$$

Ainsi, nous obtenons :

$$
\begin{cases} \xi_p = V_2 \eta_p, \\ \xi_f = V_2 \eta_f. \end{cases}
$$

Puisque [0, T] est un compact de R, il est alors possible de trouver un prolongement lisse  $\xi : \mathbb{R} \longrightarrow \mathbb{R}^{p-q}$  du vecteur  $\xi_p : ]-\infty, 0[$   $\longrightarrow \mathbb{R}^{p-q}$  de telle manière que sa restriction à  $]T, +\infty[$ soit égale à  $\xi_f$  : ]T,  $+\infty$ [ $\longrightarrow \mathbb{R}^{p-q}$ . En d'autres termes, nous avons :

$$
\begin{cases} \xi_{\vert_{]-\infty,0[}} = \xi_p, \\ \xi_{\vert_{]T,+\infty[}} = \xi_f. \end{cases}
$$

Alors, nous vérifions facilement que  $\eta = Q \xi$  satisfait les conditions (3.11), c'est-à-dire, le système  $\mathcal{B} = \ker_{\mathcal{F}}(R)$  est contrôlable.

Réciproquement, supposons que le système  $\beta$  soit contrôlable et montrons alors que la forme de Jacobson de R est  $(I_q \t 0)$ . En suivant le raisonnement fait au paragraphe 3.1.3, nous obtenons que les éléments  $\zeta = R' \eta$ , où  $R' = (I_q \ 0) V \in D^{q \times p}$ , satisfont le système d'équations différentielles linéaires (3.8). S'il existe  $d_i \in D$  tel que  $d_i \notin \mathbb{R}$ , alors le comportement de  $\zeta_i \in \mathcal{F}$ satisfaisant  $d_i \zeta_i = 0$  est entièrement déterminé par les conditions initiales du système et le futur de la trajectoire de  $\zeta_i$  est entièrement déterminé par son passé. Donc, le système n'est pas contrôlable car nous pouvons pas influencer le futur de la trajectoire de  $\zeta_i$  à l'aide des contrôles du système. Donc, le système ne peut être contrôlable que lorsque si nous avons  $d_i \in \mathbb{R}$  pour  $i = 1, \ldots, q$ . Cependant, dans le calcul de la forme de Jacobson, nous pouvons ajouter sans rien changer une procédure rendant les éléments diagonaux unitaires, c'est-à-dire, le coefficient dominant de  $d_i$  vaut 1. Ainsi, nous obtenons que  $d_i = 1$  pour  $i = 1, \ldots, q$ , ce qui prouve le résultat.  $\Box$ 

Pour plus de détails sur la notion de contrôlabilité, voir [1, 3, 4, 7, 11].

Corollaire 3.2.1. Avec les notations de la preuve du Théorème 3.2.1, si le système

$$
\mathcal{B} = \{ \eta \in \mathcal{F}^3 \mid R \eta = 0 \}
$$

est contrôlable, nous obtenons alors  $\mathcal{B} = Q \mathcal{F}^r$ , c'est-à-dire,

$$
R \eta = 0 \Leftrightarrow \eta = Q \xi, \quad \xi \in \mathcal{F}^r,
$$

où  $Q \in D^{p\times r}$  est la matrice définie dans la preuve du Théorème 3.2.1. De plus, nous avons  $\xi = V_2 \eta$ , où  $V_2 \in D^{r \times p}$  est la matrice définie dans la preuve du Théorème 3.2.1. Nous disons alors que le système  $\beta$  est plat et  $\xi$  est une sortie plate du système  $\beta$ .

**Exemple 3.2.2.** Considérons le système formé de deux pendules de longueur respectivement  $l_1$ et  $l_2$  montés sur un chariot. En linéarisant aux petites angles les équations de la cinématique, nous obtenons alors le système  $R \eta = 0$ , où la matrice R d'opérateurs différentiels est définie par

> R:=evalm([[D^2+g/11, 0, -g/11], [0, D^2+g/12, -g/12]]);  
\n
$$
R := \begin{bmatrix} D^2 + \frac{g}{l1} & 0 & -\frac{g}{l1} \\ 0 & D^2 + \frac{g}{l2} & -\frac{g}{l2} \end{bmatrix}
$$

 $\eta = (x_1, x_2, u)^T$ , où  $x_1$  (resp.,  $x_2$ ) désigne l'angle du premier (resp., second) pendule avec la verticale et u est l'accélération horizontale du chariot. Vérifions quand le système

$$
\mathcal{B} = \{ \eta \in \mathcal{F}^3 \, | \, R\eta = 0 \},\
$$

où  $\mathcal{F} = C^{\infty}(\mathbb{R})$ , est génériquement contrôlable [4]. Pour cela, nous devons calculer la forme de Smith/Jacobson de la matrice  $R$ :

> Alg:=DefineOreAlgebra(diff=[D,t],polynom=[t], comm=[g,l1,l2]):

Nous obtenons la forme de Smith suivante :

> Diag:=OreJacobson(R,Alg);

$$
Diag := \left[ \left[ \begin{array}{cc} -\frac{l1}{g} & 0 \\ -\frac{l2}{g(l1)} & \frac{l2^2}{g(-l2 + l1)} \end{array} \right], \left[ \begin{array}{ccc} 1 & 0 & 0 \\ 0 & 1 & 0 \end{array} \right],
$$
  

$$
\left[ \begin{array}{ccc} 0 & 1 & -\frac{l2}{g(l2 + l1)} \\ 0 & \frac{l1}{l2} & -\frac{l2}{g(l2 + l1)} \\ 1 & \frac{l2}{g} & -\frac{l2(1^2 + l1)}{g(-l2 + l1)} \end{array} \right]
$$
  

$$
\left[ \begin{array}{ccc} 0 & \frac{l1}{l2} & -\frac{(D^2 l1 + g) l2(D^2 l2 + g)}{g(-l2 + l1)} \\ 1 & \frac{D^2 l1 + g}{g} & -\frac{(D^2 l1 + g) l2(D^2 l2 + g)}{g^2(-l2 + l1)} \end{array} \right]
$$

Nous vérifions que nous avons  $Diag[2] = Diag[1] R Diag[3]$ :

> Mult(Diag[1],R,Diag[3],Alg);

$$
\left[\begin{array}{ccc}1&0&0\\0&1&0\end{array}\right]
$$

Par Théorème 3.2.1, nous obtenons que le système  $\beta$  est génériquement contrôlable, c'est-àdire, contrôlable dès que les matrices Diag[1] et Diag[3] sont bien définies. Puisque  $g \neq 0$ , nous obtenons que le système  $\beta$  est contrôlable dès que  $l_1 \neq l_2$ . Calculons alors une paramétrisation de B ainsi qu'une sortie plate du système. Pour cela, nous suivons la preuve de Théorème 3.2.1. Si l'on dénote par  $U = \text{Diag}[1]^{-1}$ , nous avons alors :

> U:=LeftInverse(Diag[1],Alg);

$$
U := \begin{bmatrix} -\frac{g}{lI} & 0\\ -\frac{g}{l2} & \frac{g(-l2 + lI)}{l2^2} \end{bmatrix}
$$

Si l'on dénote par  $V = Diag[3]^{-1}$ , nous avons alors :

> V:=LeftInverse(Diag[3],Alg);

$$
V := \begin{bmatrix} -\frac{D^2 lI + g}{g} & 0 & 1\\ -\frac{l2 (\frac{D^2 lI + g)}{g(-l2 + lI)} & \frac{l2 (\frac{D^2 l2 + g)}{g(-l2 + lI)} & 0\\ -\frac{lI}{l2} & 1 & 0 \end{bmatrix}
$$

Nous vérifions que nous avons  $R = U \text{Diag}[2] V$ :

> Mult(U,Diag[2],V,Alg);

$$
\left[\begin{array}{ccc}\n\frac{\mathbf{D}^2 l \mathbf{I} + g}{l \mathbf{I}} & 0 & -\frac{g}{l \mathbf{I}} \\
0 & \frac{\mathbf{D}^2 l \mathbf{I} + g}{l \mathbf{I}} & -\frac{g}{l \mathbf{I}}\n\end{array}\right]
$$

Avec les notations de la preuve du Théorème 3.2.1, la matrice  $T = SU$  est alors définie par :

> T:=Mult(linalg[submatrix](Diag[3],1..3,1..2),Diag[1],Alg);

$$
T := \begin{bmatrix} -\frac{l2 \; l1}{g \; (-l2 + l1)} & \frac{l2^2}{g \; (-l2 + l1)} \\ -\frac{l1^2}{g \; (-l2 + l1)} & \frac{l2 \; l1}{g \; (-l2 + l1)} \\ -\frac{l1^2 \; (D^2 \; l2 + g)}{g^2 \; (-l2 + l1)} & \frac{(D^2 \; l1 + g) \; l2^2}{g^2 \; (-l2 + l1)} \end{bmatrix}
$$

Nous vérifions que T est bien un inverse à droite de R, c'est-à-dire,  $RT = I_2$ :

 $>$  Mult(R,T,Alg);

$$
\left[\begin{array}{cc} 1 & 0 \\ 0 & 1 \end{array}\right]
$$

La paramétrisation du système  $\beta$  est alors définie par :

> Q:=linalg[submatrix](Diag[3],1..3,3..3);

$$
Q := \left[ \begin{array}{c} -\frac{l2(\frac{D^2}{2} + g)}{g(-l2 + l1)} \\ -\frac{l2(\frac{D^2}{2} + l1)}{g(-l2 + l1)} \\ -\frac{(\frac{D^2}{2} + g)l2(\frac{D^2}{2} + g)}{g^2(-l2 + l1)} \end{array} \right]
$$

De la preuve du Théorème 3.2.1, nous obtenons  $\mathcal{B} = Q\mathcal{F}$ . En particulier, vérifions que nous avons bien  $R Q = 0$ :

 $>$  Mult(R,Q,Alg);

$$
\left[\begin{array}{c} 0 \\ 0 \end{array}\right]
$$

Nous avons donc  $R \eta = 0 \Leftrightarrow \eta = Q \xi$ , où  $\xi$  est une fonction arbitraire de F. La sortie plate du système  $\mathcal B$  est alors définie par  $\xi = V_2 \eta$ , où la matrice  $V_2$  est définie par :

> V2:=linalg[submatrix](V,3..3,1..3);

$$
V2 := \left[ \begin{array}{cc} -\frac{l1}{l2} & 1 & 0 \end{array} \right]
$$

Ainsi, nous obtenons la sortie plate suivante  $\xi = -(l_1/l_2)x_1 + x_2$ . Nous pouvons alors passer de toute trajectoire passée  $\eta_p$  du système  $\beta$  à une trajectoire future  $\eta_f$  de  $\beta$  en un temps T en prolongeant  $\xi$  de manière lisse entre [0,  $T$ ] de telle façon que :

$$
\begin{cases} \xi_{|_{]-\infty,0[}} = -(l_1/l_2) x_{1p} + x_{2p}, \\ \xi_{|_{]-T,+\infty[}} = -(l_1/l_2) x_{1f} + x_{2f}. \end{cases}
$$

Voir la preuve du Théorème 3.2.1 pour plus de détails. Finalement, nous pouvons vérifier la relation  $V_2 Q = 1$ :

 $>$  Mult(V2,Q,Alg);

 $\begin{bmatrix} 1 \end{bmatrix}$ 

En conclusion, nous obtenons que le système  $\mathcal B$  est contrôlable et donc plat dès que  $l_1 \neq l_2$ .

Exemple 3.2.3. Considérons le système contrôlé défini dans l'exemple précédent dans le cas où  $l_2 = l_1$ . Nous avons alors  $\mathcal{B}' = \{ \eta \in \mathcal{F}^3 \mid R' \eta = 0 \}$ , où la matrice d'opérateurs  $R'$  est définie en substituant  $l_2 = l_1$  dans la matrice R donnée dans Exemple 3.1.3. La forme de Smith de R' a déjà été calculé dans Exemple 3.1.3 et nous avions obtenu :

$$
\text{Diag}[2] = \begin{pmatrix} 1 & 0 & 0 \\ 0 & \frac{d^2}{dt^2} + \frac{g}{l} & 0 \end{pmatrix} \in \mathbb{R}(g, l) \left[\frac{d}{dt}\right]^{2 \times 3}.
$$

En utilisant alors Théorème 3.2.1, nous obtenons que le système  $\mathcal{B}'$  n'est pas contrôlable. En particulier, si l'on note par  $y = (x_1, x_2, u)^T$  et  $z = \text{Diag}[3]^{-1}y = Vy$ , où V est la matrice d'opérateurs définie dans l'exemple 3.1.3, nous obtenons que  $z_2 = x_1 - x_2$  satisfait l'équation différentielle  $\ddot{z}_2 + (g/l) z_2 = 0$ . Donc, nous avons

$$
x_1(t) - x_2(t) = C_1 \sin\left(\sqrt{\frac{g}{l}} t\right) + C_2 \cos\left(\sqrt{\frac{g}{l}} t\right),\,
$$

où C<sup>1</sup> et C<sup>2</sup> sont deux constantes que l'on peut déterminer à l'aide des conditions initiales du système. En particulier, la distance entre  $x_1$  et  $x_2$  ne peut pas être réduite à 0 en choisissant un contrôle adéquat, ce qui montre bien que le système  $\mathcal{B}'$  n'est pas contrôlable.

Des exemples similaires de systèmes contrôlé à coefficients rationnels peuvent être donnés (e.g.,  $l_1(t), l_2(t) \in \mathbb{R}(t)$ ). Il faut alors calculer la forme de Jacobson du système et rechercher les solutions dans l'espace des fonctions infiniment différentiables sauf en un nombre fini possible de points.

#### 3.2.2 Observabilité

Il existe une notation duale de la notion de contrôlabilité appelée observabilité. Introduisons le concept d'observabilité.

**Définition 3.2.2.** Considérons  $D = B_1(\mathbb{R})$  et F l'ensemble des fonctions infiniment différentiables sauf un nombre fini possible de points et  $R \in D^{q \times p}$ . Désigons le système :

$$
\mathcal{B} = \{ \eta \in \mathcal{F}^p \, | \, R\eta = 0 \}.
$$

Considérons une partition  $\eta = (\eta_1^T, \eta_2^T)^T$  des variables  $\eta$ . La variable  $\eta_2$  est alors dite *observable* par  $\eta_1$  si, pour tout  $(\eta_1^T, \eta_2^T)^T, (\eta_1^T, \eta_2^T)^T \in \mathcal{B}$ , nous avons alors  $\eta_2 = \eta_2^{\prime}$ .

Si l'on partionne la matrice R en deux blocs  $(R_1 - R_2)$ , le système B est défini alors par les équations  $R_1 \eta_1 = R_2 \eta_2$ . Ainsi,  $\eta_2$  est observable par  $\eta_1$  si nous avons :

$$
\begin{cases}\nR_1 \eta_1 = R_2 \eta_2, \\
R_1 \eta_1 = R_2 \eta'_2, \n\end{cases} \Rightarrow \eta_2 = \eta'_2.
$$

De manière équivalente, nous obtenons que  $\eta_2$  est observable si  $R_2(\eta_2 - \eta_2')$  implique  $\eta_2 = \eta_2'$ , c'est-à-dire, si R<sup>2</sup> définit un opérateur injectif. Nous pouvons montrer le résultat suivant.

**Théorème 3.2.2.** Avec les notations précédentes,  $\eta_2$  est observable par  $\eta_1$  si et seulement si il existe une matrice  $S_2$  à coefficients dans D telle que  $S_2 R_2 = I$  ou, de manière équivalente, si et seulement si la forme de Jacobson de  $R_2$  est de la forme  $(I \quad 0)^T$ .

Similairement à la contrôlabilité, Théorème 3.2.2 donne un test constructif permettant de vérifier l'observabilité d'un système contrôlé. Donnons un exemple.

**Exemple 3.2.4.** Considérons le système  $T(x_1, x_2, u_1, u_2)^T = 0$ , où la matrice T est définie par :

- $>$  T:=evalm([[D+1/(2\*theta), 0, -1, -1], [0, D+1/theta, -(c1-c0)/V0,
- $> -(c2-c0)/V0$ ]];

$$
T := \begin{bmatrix} D + \frac{1}{2\theta} & 0 & -1 & -1 \\ 0 & D + \frac{1}{\theta} & -\frac{c1 - c\theta}{V\theta} & -\frac{c2 - c\theta}{V\theta} \end{bmatrix}
$$

Ce système correspond aux équations d'un réservoir où l'on mélange deux réactifs  $u_1$  et  $u_2$  de concentration constante respectivement  $c_1$  et  $c_2$ . La variable  $x_1$  (resp.,  $x_2$ ) représente la variation du volume (resp., de la concentration) en sortie de la cuve par rapport à un état d'équilibre  $V_0$ (resp., c<sub>0</sub>). Finalement, nous avons  $\theta = V_0/F_0$ , où

$$
F_0 = k \sqrt{\frac{V_0}{S}},
$$

 $k$  étant une constante expérimentale et  $S$  la section constante du réservoir.

Les coefficients de la matrice R appartient à l'anneau des opérateurs  $D = A_1(\mathbb{Q})$  défini par :

### > Alg:=DefineOreAlgebra(diff=[D,t],polynom=[t],comm=[theta,c1,c2,c0,V0]):

Les équations du système sont donc :

> Applying matrix(T, [x1(t),x2(t),u1(t),u2(t)], Alg)=evalm([0],[0]]);  
\n
$$
\left[\begin{array}{c}\n-\frac{1}{2}\frac{-x1(t)-2(\frac{d}{dt}x1(t))\theta+2u1(t)\theta+2u2(t)\theta}{\theta} \\
-\frac{-x2(t)V\theta-(\frac{d}{dt}x2(t))V\theta+\frac{u1(t)\theta}{c1}-u1(t)\theta}{\theta}e^{2}-u2(t)\theta e\theta\n\end{array}\right] = \begin{bmatrix} 0 \\
0\n\end{bmatrix}
$$

Nous ajoutons au système  $T(x_1, x_2, u_1, u_2)^T = 0$  les sorties suivantes  $y_1 = x_1/(2\theta)$  et  $y_2 = x_2$ . Le système complet s'écrit donc sous la forme de  $R(x_1, x_2, u_1, u_2, y_1, y_2)^T = 0$ , où la matrice  $R$  est définie par :

$$
>\quad R:=evalm([\texttt{[D+1/(2*theta), 0, -1, -1, 0, 0], [0, D+1/theta, -(c1-c0)/V0,}
$$

$$
~~\geq ~-(c2-c0)/V0,~0,~0],~[1/(2*theta),~0,~0,~0,~-1,~0],~[0,~1,~0,~0,~0,~-1]]);
$$

$$
R := \begin{bmatrix} D + \frac{1}{2\theta} & 0 & -1 & -1 & 0 & 0 \\ 0 & D + \frac{1}{\theta} & -\frac{c1 - c\theta}{V\theta} & -\frac{c2 - c\theta}{V\theta} & 0 & 0 \\ \frac{1}{2\theta} & 0 & 0 & 0 & -1 & 0 \\ 0 & 1 & 0 & 0 & 0 & -1 \end{bmatrix}
$$

Les équations du système complet sont alors :

 $\sqrt{ }$  $\overline{1}$  $\overline{1}$  $\overline{1}$  $\overline{1}$  $\overline{1}$  $\overline{1}$  $\overline{1}$  $\overline{1}$  $\overline{1}$  $\overline{1}$  $\overline{\phantom{a}}$ 

$$
> \text{ ApplyingMatrix}(R, [x1(t), x2(t), u1(t), u2(t), y1(t), y2(t)], Alg) = \text{evalm([seq([0], i=1..4)])};
$$

$$
-\frac{1}{2} \frac{-x1(t) - 2(\frac{d}{dt}x1(t))\theta + 2u1(t)\theta + 2u2(t)\theta}{\theta}
$$
  

$$
-\frac{-x2(t) V\theta - (\frac{d}{dt}x2(t)) V\theta + u1(t) \theta c1 - u1(t) \theta c\theta + u2(t) \theta c2 - u2(t) \theta c\theta}{V\theta \theta}
$$
  

$$
-\frac{1}{2} \frac{-x1(t) + 2y1(t)\theta}{\theta}
$$
  

$$
x2(t) - y2(t)
$$

Ecrivons le système complet sous la forme de  $R_2(x_1, x_2)^T = R_1(u_1, u_2, y_1, y_2)^T$ , où les matrices  $R_1$  et  $R_2$  définies par

 $> R1:=evalm([1, 1, 0, 0], [(c1-c0)/V0, (c2-c0)/V0, 0, 0], [0, 0, 1, 0],$  $> [0, 0, 0, 1]]$ ;

$$
R1 := \left[ \begin{array}{ccc} 1 & 1 & 0 & 0 \\ \frac{c1 - c0}{V0} & \frac{c2 - c0}{V0} & 0 & 0 \\ 0 & 0 & 1 & 0 \\ 0 & 0 & 0 & 1 \end{array} \right]
$$

 $>$  R2:=evalm([[D+1/(2\*theta), 0], [0, D+1/theta], [1/(2\*theta), 0], [0, 1]]);

$$
R2 := \begin{bmatrix} D + \frac{1}{2\theta} & 0 \\ 0 & D + \frac{1}{\theta} \\ \frac{1}{2\theta} & 0 \\ 0 & 1 \end{bmatrix}
$$

Vérifions si le système complet est observable. Pour cela, nous devons calculer la forme de Jacobson de  $R_2$ . Nous obtenons :

$$
> J :=
$$
Orelacobson(R2, Alg);

$$
J := \left[ \left[ \begin{array}{cccc} 0 & 0 & 2\,\theta & 0 \\ 0 & 0 & 0 & 1 \\ 1 & 0 & -2\,\mathrm{D}\,\theta - 1 & 0 \\ 0 & 1 & 0 & -\frac{\mathrm{D}\,\theta + 1}{\theta} \end{array} \right], \left[ \begin{array}{cc} 1 & 0 \\ 0 & 1 \\ 0 & 0 \\ 0 & 0 \end{array} \right], \left[ \begin{array}{cc} 1 & 0 \\ 0 & 1 \\ 0 & 1 \end{array} \right]
$$

La forme de Jacobson  $J[2]$  est de la forme  $(I_2 \ 0)^T$ . Par Théorème 3.2.2, le système est donc observable par rapport à ce choix des sorties  $y_1$  et $y_2$ . Nous vérifions bien que la matrice  $J[1]$  est un inverse à gauche de  $R_2$ .

 $>$  Mult(J[1], R2, Alg);

$$
\left[ \begin{array}{cc} 1 & 0 \\ 0 & 1 \\ 0 & 0 \\ 0 & 0 \end{array} \right]
$$

Calculons la matrice  $J[1] R_1$ :

> L:=Multi(J[1], R1, Alg);  
\n
$$
L := \begin{bmatrix} 0 & 0 & 2\theta & 0 \\ 0 & 0 & 0 & 1 \\ \frac{1}{2} & \frac{1}{2} & -2D\theta - 1 & 0 \\ \frac{1}{2} & -\frac{1}{2} & -\frac{1}{2} & 0 \\ \frac{1}{2} & -\frac{1}{2} & -\frac{1}{2} & 0 \end{bmatrix}
$$

Les états du système s'obtiennent ainsi sous la forme de  $(x_1, x_2)^T = (J[1]R_1)(u_1, u_2, y_1, y_2)^T$ , c'est-à-dire, nous avons :

> ApplyMatrix(J[2],[x1(t),x2(t)],Alg)=ApplyMatrix(L,[u1(t),u2(t),y1(t),y2(t)],

$$
> \quad \text{Alg} \, \, ;
$$

$$
\begin{bmatrix}\n\mathbf{x}1(t) \\
\mathbf{x}2(t) \\
0 \\
0\n\end{bmatrix} = \begin{bmatrix}\n2\mathbf{y}1(t)\theta \\
\mathbf{y}2(t) \\
0 \\
\mathbf{u}1(t)\theta\ c1 - \mathbf{u}1(t)\theta\ c\theta + \mathbf{u}2(t)\theta\ c2 - \mathbf{u}2(t)\theta\ c\theta - \mathbf{y}2(t)\ V\theta - \left(\frac{d}{dt}\mathbf{y}2(t)\right)\ V\theta\ \theta \\
V\theta\ \theta\n\end{bmatrix}
$$

En particulier, si nous définisons la sous-matrice  $IO$  de  $J[1]R_1$  formée par les deux dernières lignes

$$
> \tI0:=\tIinalg[submatrix](L,3..4, 1..4);
$$

$$
IO := \left[ \begin{array}{cc} 1 & 1 & -2\,\mathrm{D}\,\theta - 1 & 0 \\ \frac{c\,I - c\theta}{V\theta} & -\frac{-c\,2 + c\theta}{V\theta} & 0 & -\frac{\mathrm{D}\,\theta + 1}{\theta} \end{array} \right]
$$

alors nous obtenons le comportement entrée-sortie du système complet suivant :

$$
\left[\begin{array}{c} \text{ApplyMatrix(IO, [u1(t), u2(t), y1(t), y2(t)], Alg)=evalm([[0], [0]]);} \\ \text{u1}(t) + \text{u2}(t) - \text{y1}(t) - 2\theta(\frac{d}{dt}\text{y1}(t)) \\ \frac{\text{u1}(t)\theta\,c1 - \text{u1}(t)\theta\,c0 + \text{u2}(t)\theta\,c2 - \text{u2}(t)\theta\,c0 - \text{y2}(t)\,V0 - (\frac{d}{dt}\text{y2}(t))\,V0\,\theta \\ V0\,\theta \end{array}\right] = \left[\begin{array}{c} 0 \\ 0 \end{array}\right]
$$

Ainsi, les équations du comportement entrée-sortie du système complet s'obtient en éliminant les états  $x_1$  et  $x_2$  du système afin d'obtenir les équations de la dynamique en  $u_1, u_2, y_1$  et  $y_2$ uniquement.

Pour plus de détails sur la notion d'observabilité, voir [1, 7].

Les méthodes algébriques développées précédemment peuvent être utilisées pour analyser d'autres propriétés des systèmes contrôlés (e.g., stabilisabilité, détectabilité, pôles et zéros, équivalences, réalisation des systèmes représentés sous forme de comportement entrée-sortie. . . ) ainsi que pour la synthèse de tels systèmes (calcul des contrôleurs stabilisants, placement de pôles, commande optimale, résolution d'équations de Bézout apparaisant dans les différents problèmes de synthèse...). Nous renvoyons à  $[1, 3, 4, 5, 8, 11]$  pour plus de détails.

Finalement, l'approche de la théorie des systèmes linéaires sur des anneaux tordus d'opérateurs fonctionnels nous permet aussi de traiter de manière similaire des classes différentes de systèmes contrôlés. En particulier, nous pouvons étudier identiquement les systèmes linéaires discrets définis sous la forme d'état

$$
\begin{cases}\nx_{n+1} = A_n x_n + B_n u_n, \\
y_n = C_n x_n + D_n u_n,\n\end{cases}
$$

ou sous une représentation entrée-sortie

$$
P(\sigma) y_n = Q(\sigma) u_n,
$$

où σ représente l'opérateur de décalage et les lignes de la matrice P sont supposées linéairement indépendantes sur l'anneau  $S(k)$  défini dans Exemple 1.1.3.

# Conclusion

Durant ce stage, j'ai pu découvrir le milieu de la recherche.

Débutant par la lecture d'articles énoncés dans la bibliographie, j'ai été guidé par les explications de mon maître de stage concernant les parties scientifiques et implémentations. J'ai pu ainsi bénéficier de tous les conseils et connaissances pour le bon déroulement du stage et suis arrivé à faire le lien entre les outils mathématiques et le domaine de l'application dans d'autres sciences.

## Bibliographie

- [1] B. d'Andre-Novel, M. Cohen de Lara, Commande linéaire des systèmes dynamiques, Masson, 1994.
- [2] F. Chyzak, Fonctions holonomes en calcul formel, Thèse, INRIA Rocquencourt, 1998, http ://algo.inria.fr/chyzak/.
- [3] F. Chyzak, A. Quadrat, D. Robertz, "Effective algorithms for parametrizing linear control systems over Ore Algebra", à paraître dans Applicable Algebra in Engineering, Communications and Computing, 2005, http ://www-sop.inria.fr/cafe/Alban.Quadrat/index.html.
- [4] F. Chyzak, A. Quadrat, D. Robertz, Projet OreModules, http ://wwwb.math.rwth-aachen.de/OreModules/.
- [5] H. Kwakernaak, R. Sivan, Linear Optimal Control Systems, Wiley, 1972.
- [6] J. C. McConnel, J. C. Robson, Noncommutative Noetherian Rings, American Mathematical Society, 2000.
- [7] J. W. Polderman, J. C. Willems, Introduction to Mathematical Systems Theory. A Behavioral Approach, Texts in Applied Mathematics 26, Springer, 1998.
- [8] J.-F. Pommaret, A. Quadrat, "A differential operator approach to multidimensional optimal control", International Journal of Control, 77 (2004), 821-836, http ://www-sop.inria.fr/cafe/Alban.Quadrat/index.html.
- [9] A. Quadrat, D. Robertz, "Parametrizing all solutions of uncontrollable multidimensional linear systems", actes du  $16^{th}$  IFAC World Congress, Prague (04-08/07/05), http ://www-sop ;inria.fr/cafe/Alban.Quadrat/index.html.
- [10] I. R. Shafarevich, Basic Notions of Algebra, Springer, 1997.
- [11] E. Zerz, "An algebraic analysis approach to linear time-varying systems", à paraître dans IMA J. Mathematical Control and Information, 2005.